# Cap. 19

### Soluzione di alcuni problemi di elettrostatica e di magnetostatica

#### 19.1 - Sfera conduttrice posta in un campo elettrico uniforme

Si consideri una sfera conduttrice di raggio a il cui centro é collocato nell'origine di un sistema di riferimento cartesiano ortogonale nello spazio. In particolare si fissi il riferimento in modo tale che la direzione dell'asse  $\vec{z}$  coincida con quella del campo elettrico uniforme  $\vec{E}_0$ . Utilizzando un sistema di coordinate sferiche e scegliendo l'asse polare coincidente con l'asse  $\vec{z}$ , un punto P nello spazio puó essere individuato dalla terna  $(r, \theta, \phi)$ .

Poiché il sistema é a simmetria azimutale, la funzione potenziale non dipende da  $\phi$ ; scegliamo, allora,  $\phi = 0$  in modo che il piano di proiezione delle linee di forza risulti il piano  $(z, x)$ .

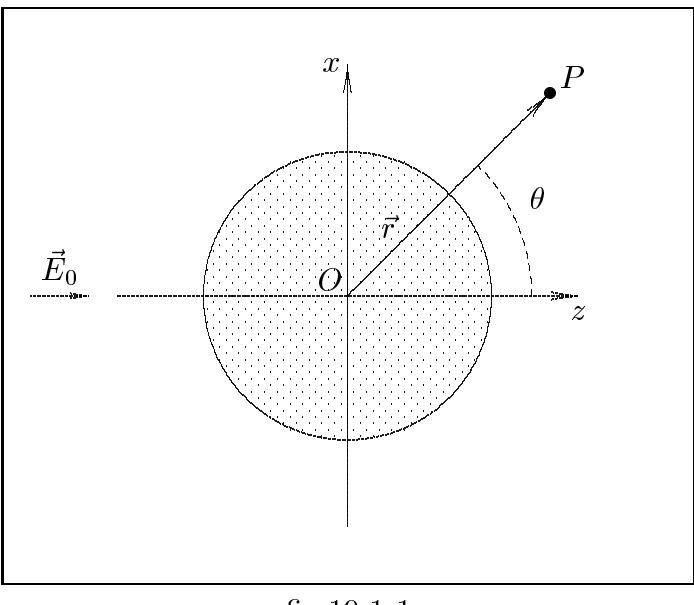

 $fig.19.1-1$ 

Sia  $\Phi = \Phi(r, \theta)$  la funzione potenziale in coordinate sferiche che, data l'assenza di cariche elettriche, soddisfa all'equazione di Laplace

$$
\nabla^2 \Phi = 0 \tag{19.1.1}
$$

che in coordinate sferiche assume la forma:

$$
\frac{1}{r^2} \frac{\partial}{\partial r} \left( r^2 \frac{\partial \Phi}{\partial r} \right) + \frac{1}{r^2 \sin \theta} \frac{\partial}{\partial \theta} \left( \sin \theta \frac{\partial \Phi}{\partial \theta} \right) = 0 \tag{19.1.2}
$$

Cerchiamo una soluzione particolare nella classe delle funzioni:

$$
\Phi(r,\theta) = Z(r)P(\theta) \tag{19.1.3}
$$

Sostituendo si ha:

$$
\frac{1}{r^2}P(\theta)\frac{d}{dr}\left(r^2\frac{dZ(r)}{dr}\right) + \frac{Z(r)}{r^2\sin\theta}\frac{d}{d\theta}\left(\sin\theta\frac{dP(\theta)}{d\theta}\right) = 0\tag{19.1.4}
$$

 $\mu$ oltiplicando per  $r^-$ e dividendo per  $Z(r)P(\sigma)$  si ottiene:

$$
\frac{1}{Z(r)}\frac{d}{dr}\left(r^2\frac{dZ(r)}{dr}\right) = -\frac{1}{P(\theta)\sin\theta}\frac{d}{d\theta}\left(\sin\theta\frac{dP(\theta)}{d\theta}\right) \tag{19.1.5}
$$

A tal punto é evidente che il primo membro di tale ultima espressione é funzione solo di r ed il secondo solo di  $\theta$ ; si ha, cioé una espressione del tipo:

$$
F(r) = G(\theta) \tag{19.1.6}
$$

che é soddisfatta se e solo se la  $F(r)$  e la  $G(\theta)$  sono entrambe eguali ad una costante.

Indicando con k tale costante si ottiene il seguente sistema di equazioni equivalente alla equazione data:

$$
-\frac{1}{P(\theta)sen\theta} \frac{d}{d\theta} \left( sen\theta \frac{dP(\theta)}{d\theta} \right) = k \tag{19.1.7}
$$

$$
\frac{1}{Z(r)}\frac{d}{dr}\left(r^2\frac{dZ(r)}{dr}\right) = k\tag{19.1.8}
$$

La (19.1.7) si puó scrivere:

$$
\frac{1}{\operatorname{sen}\theta} \frac{d}{d\theta} \left( \operatorname{sen}\theta \frac{dP(\theta)}{d\theta} \right) + kP(\theta) = 0 \tag{19.1.9}
$$

Questa é la cosiddetta equazione di Legendre. Si dimostra che le soluzioni fisicamente accettabili per  $P(\theta)$  (che non presentano, cioé, divergenze) si hanno per valori discreti di k ed in particolare per  $k = n(n + 1)$ , con n intero, positivo o nullo.

Tali soluzioni  $P_n(\theta)$  che si ottengono al variare di n sono detti **polinomi di Legendre**. Di seguito sono espressi i primi quattro polinomi:

| n | $P_n(\theta)$                              |
|---|--------------------------------------------|
| 0 | 1                                          |
| 1 | $\cos \theta$                              |
| 2 | $\frac{1}{2}(3\cos^2\theta - 1)$           |
| 3 | $\frac{1}{2}(5\cos^3\theta - 3\cos\theta)$ |

Dopo aver considerato la  $P(\theta)$ , che é la soluzione angolare, si prenda in considerazione la parte radiale  $Z(r)$ , cioé l'equazione (19.1.8):

$$
\frac{1}{Z(r)}\frac{d}{dr}\left(r^2\frac{dZ(r)}{dr}\right) = k
$$

Moltiplicando per  $Z(r)$  e sostituendo a k i valori  $n(n+1)$ , si ha:

$$
\frac{d}{dr}\left(r^2\frac{dZ(r)}{dr}\right) = n(n+1)Z(r) \tag{19.1.10}
$$

Tale equazione differenziale ammette due classi indipendenti di soluzioni fisicamente accettabili:

$$
Z_n(r) = r^n \qquad e \qquad Z_n(r) = r^{-(n+1)} \tag{19.1.11}
$$

Tutto questo comporta per la funzione potenziale  $\Phi(r, \theta)$  le seguenti due classi di soluzioni indipendenti:

$$
\Phi_n = r^n P_n(\theta) \qquad e \qquad \Phi_n = r^{-(n+1)} P_n(\theta) \qquad per \ n = 0, 1, 2, 3, \cdots \qquad (19.1.12)
$$

che sono note come armoniche zonali.

La soluzione generale dell'equazione di Laplace é, data la sua linearità, la combinazione lineare di tali due lassi di soluzioni:

$$
\Phi(r,\theta) = A_1 + C_1 r^{-1} + A_2 r \cos \theta + C_2 r^{-2} \cos \theta + \frac{1}{2} A_3 r^2 (3 \cos^2 \theta - 1) + \frac{1}{2} C_3 r^{-3} (3 \cos^2 \theta - 1) + \cdots
$$
\n(19.1.13)

dove A e C sono ostanti arbitrarie.

Per risolvere ompletamente il problema bisogna imporre he la soluzione generale dell'equazione di Laplace verifichi le condizioni al contorno sulla superficie della sfera e a distanza infinita da essa. Bisogna, cioé, calcolare i valori da attribuire alle costanti in modo che sulla superficie sferica sia verificata la condizione di **equipotenzialitá** e a grandi distanze dalla sfera quella che il campo elettrico sia eguale a quello imperturbato cioé al ampo ostante esistente prima dell'introduzione della sfera.

Quanto sopra si esprime ponendo:

$$
\left[\vec{E}(r,\theta)\right]_{r\to\infty} = E_0\hat{z}
$$
\n(19.1.14)

$$
\left[\Phi(r,\theta)\right]_{r=a} = U_0 \tag{19.1.15}
$$

Poiché la soluzione del problema é espressa in termini di funzione potenziale, bisogna tradurre la condizione (19.1.14) in termini di potenziale. Tenendo conto che per un campo elettrico uniforme  $E_0\hat{z}$  il potenziale é del tipo:  $\Phi(x, y, z) = -E_0z + cost$ , e che in coordinate sferiche polari risulta  $z = r \cos \theta$ , la (19.1.14) diventa:

$$
[\Phi(r,\theta)]_{r \to \infty} = -E_0 r \cos \theta + \cos t \tag{19.1.16}
$$

Per imporre la condizione (19.1.16) si osservi che per  $r \to \infty$ , la funzione  $\Phi(r, \theta)$ diventa:

$$
\Phi(r,\theta) = A_1 + A_2 r \cos \theta + \frac{1}{2} A_3 r^2 (3 \cos^2 \theta - 1) + \cdots
$$
 (19.1.17)

Ne segue che la  $(19.1.16)$  é soddisfatta soltanto se:

$$
A_1 = cost, \quad A_2 = -E_0, \quad A_3 = A_4 = \dots = A_n = 0 \tag{19.1.18}
$$

Pertanto, l'imposizione della sola condizione (19.1.16) conduce alla seguente espressione per  $\Phi(r, \theta)$ :

$$
\Phi(r,\theta) = \cos t + C_1 r^{-1} + (C_2 r^{-2} - E_0 r) \cos \theta + \frac{3}{2} C_3 r^{-3} \cos^2 \theta - \frac{1}{2} C_3 r^{-3} + \cdots (19.1.19)
$$

Per imporre la condizione (19.1.15) basta imporre che la funzione  $\Phi(r,\theta)$  per  $r=a$ sia costante qualunque sia  $\theta$ .

Deve essere, cioé:

$$
\Phi(a,\theta) = \cos t + C_1 a^{-1} + (C_2 a^{-2} - E_0 a) \cos \theta + \frac{3}{2} C_3 a^{-3} \cos^2 \theta - \frac{1}{2} C_3 a^{-3} + \dots = U_0 \tag{19.1.20}
$$

Per questo, occorre e basta che:

$$
cost + C_1 a^{-1} = U_0, \qquad C_2 = E_0 a^3 \qquad e \qquad C_3 = C_4 = \dots = C_n = 0 \qquad (19.1.21)
$$

Ne segue, quindi, he la soluzione generale dell'equazione di Lapla
e soddisfa
ente alle condizioni al contorno é:

$$
\Phi(r,\theta) = U_0 - C_1 a^{-1} + C_1 r^{-1} - E_0 r \cos \theta + E_0 a^3 r^{-2} \cos \theta \tag{19.1.22}
$$

Resta da determinare la costante  $C_1$  per la quale vale il seguente ragionamento fisico.

Il termine  $C_1r$  – rappresenta, ovviamente, un potenziale ed, in particolare per  $r = a$ , quello sulla superficie sferica, di raggio a, sulla quale é posta la carica  $C_1 4\pi\epsilon_0$ .

Pertanto, se la sfera é inizialmente scarica la costante  $C_1$  é zero; nel caso in ui si vuole assumere la sfera inizialmente ari
a on ari
a Q0, si deve avere: C1 <sup>=</sup>  $\frac{v}{\alpha}$ .  $\sqrt{2}$ Supposto  $C_1 = 0$  il campo elettrico avrá le componenti:

$$
E_r = -\frac{\partial \Phi}{\partial r} = E_0 \left( 1 + 2 \frac{a^3}{r^3} \right) \cos \theta \tag{19.1.23}
$$

$$
E_{\theta} = -\frac{1}{r} \frac{\partial \Phi}{\partial \theta} = -E_0 \left( 1 - \frac{a^3}{r^3} \right) \sin \theta \qquad (19.1.24)
$$

Da esse si puó facilmente verificare che per  $r = a$ , la componente tangenziale  $E_{\theta}$  si annulla ed il campo é tutto radiale.

E utile esprimere le omponenti del ampo elettri
o in oordinate artesiane; per questo, s
riviamo l'espressione della funzione potenziale in oordinate artesiane ponendo  $\sqrt{x^2+z^2}$ . Si ha:

$$
\Phi(x,z) = U_0 - E_0 z + E_0 a^3 \frac{z}{(x^2 + z^2)^{3/2}}
$$
\n(19.1.25)

da cui:

$$
E_z = -\frac{\partial \Phi}{\partial z} = E_0 \left[ 1 + \frac{a^3 (2z^2 - x^2)}{(x^2 + z^2)^{5/2}} \right]
$$
(19.1.26)

$$
E_x = -\frac{\partial \Phi}{\partial x} = 3a^3 E_0 \frac{xz}{(x^2 + z^2)^{5/2}}
$$
(19.1.27)

#### Grafico delle linee di forza

 $\hat{E}$  molto interessante tracciare le linee di forza del campo elettrostatico in presenza della sfera onduttri
e.

Poiché il problema coinvolge una metodologia generale utile anche per altri analoghi problemi, illustriamo oltre al metodo analitico, che ovviamente non é sempre possibile applicare per la difficoltá di risolvere le forme differenziali, il metodo numerico che é sempre di facile applicazione.

Come sappiamo l'equazione delle linee di forza del campo elettrico é:

$$
\vec{E} \times d\vec{s} = 0 \tag{19.1.28}
$$

che in coordinate cartesiane, nel piano  $y = 0$ , comporta:

$$
\frac{dx}{dz} = \frac{E_x}{E_z} = \frac{3a^3xz}{\left[ (x^2 + z^2)^{5/2} + a^3(2z^2 - x^2) \right]}
$$
(19.1.29)

L'equazione (19.1.29) non é di agevole integrazione, pertanto é conveniente esprimere l'equazione (19.1.28) nel piano  $(x, z)$  in coordinate sferiche polari, tenendo presente che, in tale piano risulta:

$$
\vec{E} = E_r \hat{e}_r + E_\theta \hat{e}_\theta \tag{19.1.30}
$$

$$
d\vec{s} = (dr)\hat{e}_r + (rd\theta)\hat{e}_\theta \tag{19.1.31}
$$

Quindi:

$$
\vec{E} \times d\vec{s} = \begin{vmatrix} \hat{e}_r & \hat{e}_\theta & \hat{e}_\phi \\ E_r & E_\theta & 0 \\ dr & r d\theta & 0 \end{vmatrix} = (rE_r d\theta - E_\theta dr)\hat{e}_\phi = 0 \qquad (19.1.32)
$$

ossia:

$$
rE_r d\theta - E_\theta dr = 0 \tag{19.1.33}
$$

Sostituendo nella equazione (19.1.33) le espressioni (19.1.23) e (19.1.24) delle componenti del ampo elettri
o, si ha:

$$
rE_0\left(1+\frac{2a^3}{r^3}\right)\cos\theta d\theta = -E_0\left(1-\frac{a^3}{r^3}\right)\sin\theta dr\tag{19.1.34}
$$

ossia:

$$
\frac{dr}{r}\frac{1-\frac{a^{\circ}}{r^3}}{1+\frac{2a^3}{r^3}} = -\frac{\cos\theta}{\sin\theta}d\theta\tag{19.1.35}
$$

La forma differenziale (19.1.35) é di facile integrazione. Integrando, si ha:

$$
-\int \frac{\cos \theta}{\sin \theta} d\theta = \int \frac{r^3 - a^3}{r^3 + 2a^3} \frac{dr}{r} + C \qquad (19.1.36)
$$

essendo C una ostante arbitraria.

Dividendo numeratore e denominatore della funzione integranda del se
ondo membro per la quantità ( $r^+ + za^-$ ) , la (19.1.36) diventa:

$$
-\ln|\sin\theta| = \int \frac{\frac{r^3 - a^3}{(r^3 + 2a^3)^2}}{\frac{r}{r^3 + 2a^3}} dr + C
$$

Moltiplicando e dividendo per -2 la funzione integranda del secondo membro, si ha:

$$
-\ln|\sin\theta| = -\frac{1}{2} \int \frac{\frac{-2r^3 + 2a^3}{(r^3 + 2a^3)^2}}{\frac{r}{r^3 + 2a^3}} dr + C
$$

Poiché risulta:

$$
\frac{-2r^3 + 2a^3}{(r^3 + 2a^3)^2} = \frac{d}{dr} \left( \frac{r}{r^3 + 2a^3} \right)
$$

si ha, integrando:

$$
-\ln|\sin\theta| = -\frac{1}{2}\ln\frac{r}{r^3 + 2a^3} + C
$$

ossia:

$$
\ln|\sin\theta| = \ln\sqrt{\frac{r}{r^3 + 2a^3}} + \text{costante}
$$

Posto *costante* =  $\ln \xi$  ( $\xi > 0$ ), si ha:

$$
|\sin \theta| = \xi \sqrt{\frac{r}{r^3 + 2a^3}} \qquad (19.1.37)
$$

La variabile r indica la distanza fra un generico punto della linea di forza ed il centro della sfera che é l'origine delle coordinate polari. Ovviamente, poiché l'equazione (19.1.37) descrive l'andamento delle linee di forza del campo elettrico esterno, r puó variare da a all'infinito.

D'altra parte, poiché  $|\sin \theta| < 1$ , deve sempre risultare:

<u>provide a se</u>

$$
\xi \sqrt{\frac{r}{r^3 + 2a^3}} \le 1\tag{19.1.38}
$$

La funzione  $\sqrt{\frac{r}{r}}$  $r - 2a$ , per  $r > a$ , é decrescente all'aumentare di r ed ha il valore massimo per  $r = a$  che vale  $\sqrt{\frac{1}{a}}$  $3a^2$  .

ne segue di - segue di - segue di - segue di - segue di - segue di - segue di - segue di - segue di provided and the contract of the contract of the contract of the contract of the contract of the contract of the contract of the contract of the contract of the contract of the contract of the contract of the contract of t  $3a^-$ , la (19.1.38) e soddisfatta solo per valori di  $r > a$ , cioé le linee di forza non toccheranno mai la sfera.

Vi
eversa, per valori di  $3a$  , la (19.1.38) e soddisfatta anche per  $r\equiv a$  e quindi le linee di forza toccheranno la sfera. <u>provide a se</u>

Il valore s <sup>=</sup> 3a <sup>2</sup> rappresenta, quindi, il valore di al di sopra del quale le linee di forza si distaccheranno completamente dalla sfera.

Fissato  $\xi$ , per ogni valore di r esistono quattro valori di  $\theta$  che soddisfano alla (19.1.37).  $\min_{\sigma}$  per un particolare valore  $r$  -esistono le soluzioni  $\sigma$  -e  $\pi$  -  $\sigma$  -competenti alla soluzione  $\sin \theta > 0$  e  $\theta$  –  $\theta$  are the competent and soluzione sin  $\theta < 0.1$ 

In corrispondenza di tali valori, le coordinate cartesiane dei generici punti delle linee di forza sono date dalle relazioni:

$$
z = r \cos \theta \qquad e \qquad x = r \sin \theta \tag{19.1.39}
$$

e giacciono nel primo quadrante  $(z > 0 \mid e x > 0)$  o nel secondo quadrante  $(z < 0 \mid e x > 0)$ per sin  $\theta > 0$ , nel terzo quadrante  $(z < 0 \, e \, x < 0)$  o nel quarto quadrante  $(z > 0 \, e \, x < 0)$ per  $\sin \theta < 0$ .

Data l'evidente simmetria di tali linee di forza, per il grafico di esse é sufficiente valutare le oordinate z e x limitatamente al primo quadrante. Riportiamo due tabelle con i valori di z e x (nel primo quadrante) per due valori del parametro  $\xi$ .

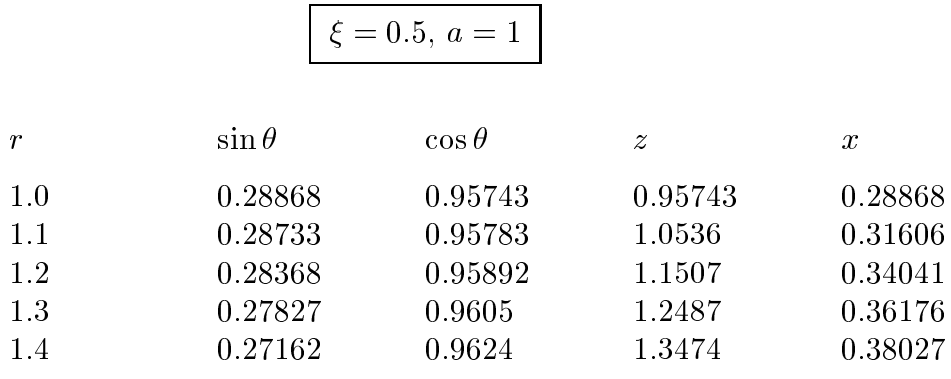

--

| 1.5 | 0.26414 | 0.96449 | 1.4467 | 0.3962  |
|-----|---------|---------|--------|---------|
| 1.6 | 0.25616 | 0.96663 | 1.5466 | 0.40985 |
| 1.7 | 0.24795 | 0.96877 | 1.6469 | 0.42151 |
| 1.8 | 0.2397  | 0.97085 | 1.7475 | 0.43146 |
| 1.9 | 0.23156 | 0.97282 | 1.8484 | 0.43995 |
| 2.0 | 0.22361 | 0.97468 | 1.9494 | 0.44721 |
| 2.1 | 0.21592 | 0.97641 | 2.0505 | 0.45343 |
| 2.2 | 0.20853 | 0.97802 | 2.1516 | 0.45877 |
| 2.3 | 0.20146 | 0.9795  | 2.2528 | 0.46336 |
| 2.4 | 0.19472 | 0.98086 | 2.3541 | 0.46734 |
| 2.5 | 0.18831 | 0.98211 | 2.4553 | 0.47078 |
| 2.6 | 0.18222 | 0.98326 | 2.5565 | 0.47377 |
| 2.7 | 0.17644 | 0.98431 | 2.6576 | 0.47638 |
| 2.8 | 0.17095 | 0.98528 | 2.7588 | 0.47867 |
| 2.9 | 0.16575 | 0.98617 | 2.8599 | 0.48068 |
| 3.0 | 0.16082 | 0.98698 | 2.961  | 0.48245 |
| 3.1 | 0.15613 | 0.98774 | 3.062  | 0.48402 |

 $\xi = 1.5, a = 1$ 

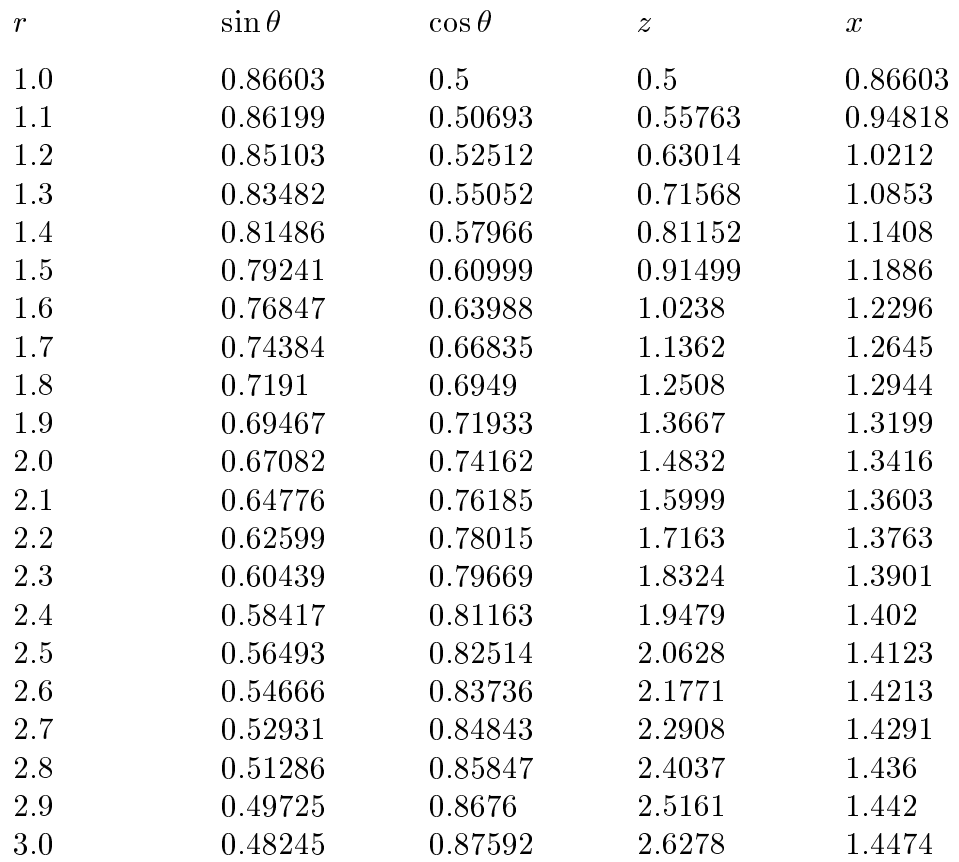

-- S.Barbarino - Appunti di Campi elettromagnetici -

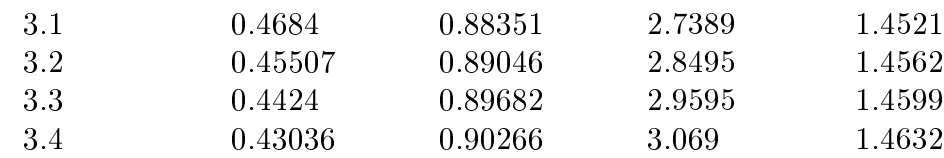

Il significato del parametro  $\xi$  puó essere dedotto dalla relazione  $x = r \sin \theta$ ; infatti, per sin $\theta > 0$  (per esempio), essa si puó scrivere, dopo aver sostituito la (19.1.37), come  $x = \xi \sqrt{\frac{r^3}{r^3 + 2a^3}}$ . Poiché  $\lim_{r \to \infty} x = \xi$ , ne segue che il parametro  $\xi$  rappresenta l'ordinata della linea di forza del campo elettrico iniziale (imperturbato).

Le linee di forza del campo elettrico sono rappresentate in figura:

Linee di forza del campo elettrico

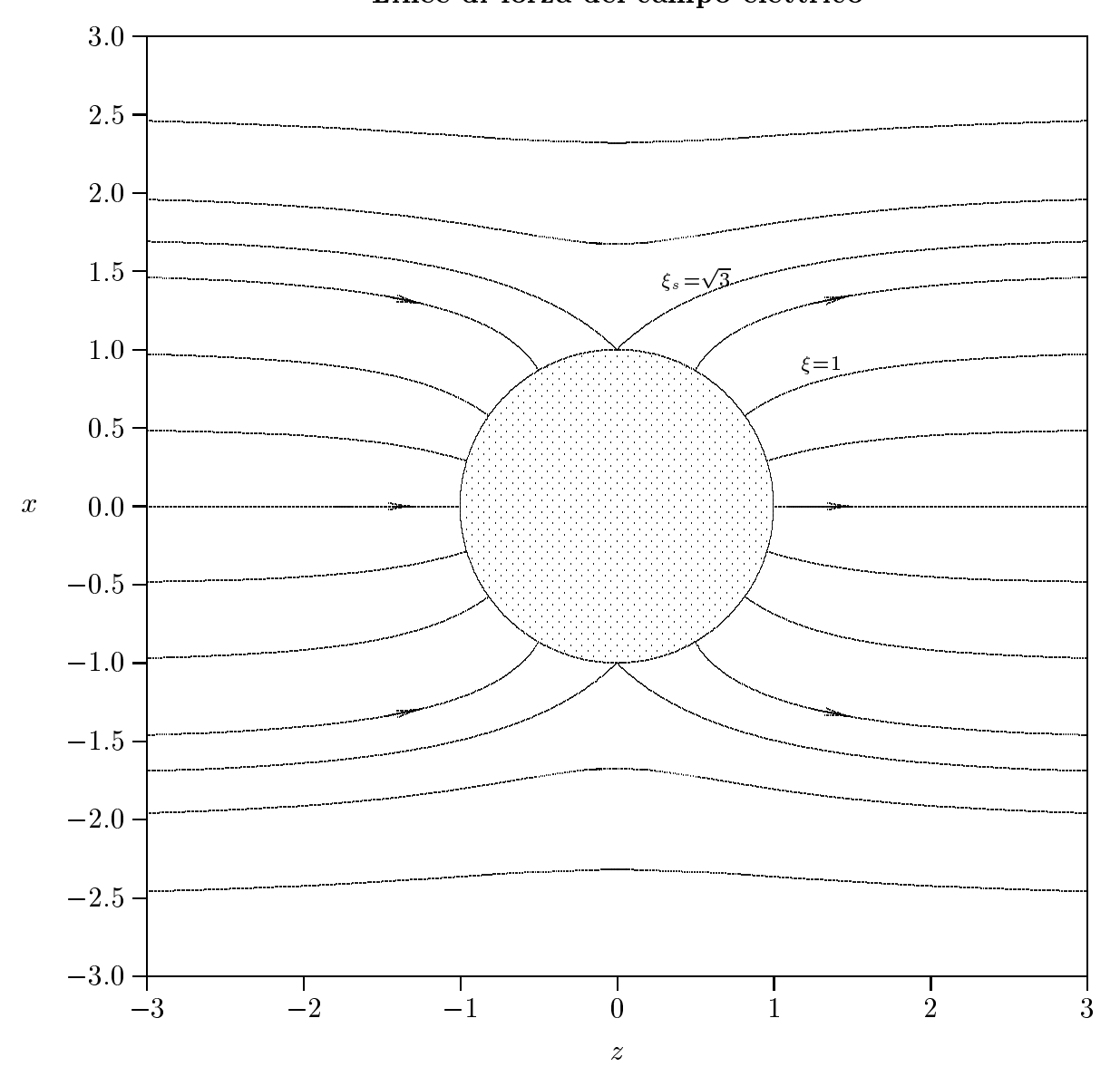

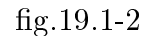

E importante osservare l'effettiva ortogonalitá delle linee di forza sulla superficie della sfera. La linea ompetente al parametro s <sup>=</sup> provided and the contract of the contract of the contract of the contract of the contract of the contract of the contract of the contract of the contract of the contract of the contract of the contract of the contract of t 3, ome si puo veri
are dalla (19.1.29), per  $z \rightarrow 0$  $dz$  =  $1.11$  in tale puntomer is the punctive elettri
o e nullo.

#### Metodo per la soluzione numerica dell'equazione differenziale (19.1.29).

Il metodo che si descrive é usato per risolvere un'ampia varietá di equazioni differenziali del primo ordine nella forma  $x' = F(z, x)$  (per uniformarci alla simbologia utilizzata per il nostro problema) con valori iniziali  $(z_0, x_0)$ . Esso che prende il nome di metodo di **Runge-**Kutta é basato sullo sviluppo in serie di Taylor di una qualsiasi funzione derivabile  $f(z)$ , a partire da un punto iniziale  $z_0$  arbitrariamente prefissato:

$$
f(z) = f(z_0) + (z - z_0)f'(z_0) + \frac{(z - z_0)^2}{2!}f''(z_0) + \cdots
$$
 (19.1.40)

Nel caso in esame la x viene considerata funzione della variabile z, e si conosce di essa la derivata prima, data dalla (19.1.29). Si puó allora pensare di sviluppare la funzione  $x(z)$  in serie di Taylor fino alla derivata del primo ordine a partire da un prefissato punto iniziale di coordinate  $(z_0, x_0)$ . Fisicamente fissare un punto sul piano  $z, x$  vuol dire fissare la linea di forza passante per quel punto.

Ci proponiamo di trovare le coordinate di una sequenza di punti successivi a quello iniziale che appartengono alla linea di forza prefissata.

Per far questo si fissi un incremento  $h$  della variabile indipendente  $z$ ; il primo punto, appartenente alla stessa linea di forza, successivo al punto iniziale, ha le seguenti coordinate:  $\sim$ 

$$
z_1 = z_0 + h, \qquad x_1 = x(z_0 + h) = x_0 + h \left(\frac{dx}{dz}\right)_{z=z_0}
$$
 (19.1.41)

Posto 
$$
\frac{dx}{dz} = F(z, x)
$$
, essendo  $F(z, x)$  il secondo membro della (19.1.29), si ha:

$$
z_1 = z_0 + h, \qquad x_1 = x_0 + hF(z_0, x_0) \tag{19.1.42}
$$

Assumendo, ora, il punto  $(z_1, x_1)$  come nuovo punto iniziale si ottiene un secondo punto appartenente alla stessa linea di forza, le ui oordinate sono:

$$
z_2 = z_1 + h, \qquad x_2 = x_1 + hF(z_1, x_1) \tag{19.1.43}
$$

Ripetendo la stessa procedura, si ottengono le coordinate di tutti i punti successivi al punto  $(z_2, x_2)$  dalle espressioni ricorrenti:

$$
z_i = z_0 + ih, \qquad x_i = x_{i-1} + hF(z_{i-1}, x_{i-1}) \qquad i = 1, 2, 3 \cdots \qquad (19.1.44)
$$

Si é cosi ottenuta una sequenza di punti appartenenti alla linea di forza passante per il punto iniziale le cui coordinate possono essere espresse dalle relazioni ricorrenti. Scegliendo l'incremento h sufficientemente piccolo l'errore diventa irrilevante.

$$
19-10
$$

# Calcolo della densitá di carica indotta sulla superficie della sfera

La densitá di carica superficiale indotta sulla superficie della sfera si puó ricavare dal teorema di Coulomb:

$$
E_{sup} = \frac{\sigma_{sup}}{\epsilon_0} \tag{19.1.45}
$$

che vale sulla superficie di un conduttore.

Nel nostro aso:

$$
\sigma_{ind} = \epsilon_0 \left[ E_r \right]_{r=a} = 3\epsilon_0 E_0 \cos \theta \tag{19.1.46}
$$

dalla quale si deduce che la densitá di carica  $\sigma$  é positiva sulla superficie rivolta verso l'asse z positivo e negativa sull'altra, annullandosi nel piano diametrale xy. Si osservi che la carica totale indotta sulla superficie della sfera é nulla, in accordo con il principio di onservazione della ari
a elettri
a, infatti:

$$
\int_{S} \sigma_{ind} dS = \int_{0}^{\pi} 3\epsilon_{0} E_{0} \cos \theta 2\pi a^{2} \sin \theta d\theta = 0
$$
 (19.1.47)

#### Potenziale dentro la sfera conduttrice posta in un campo elettrico uniforme

Scriviamo la soluzione generale (19.1.13) della equazione di Laplace:

$$
\Phi(r,\theta) = A_1 + C_1 r^{-1} + A_2 r \cos \theta + C_2 r^{-2} \cos \theta + \frac{1}{2} A_3 r^2 (3 \cos^2 \theta - 1) + \frac{1}{2} C_3 r^{-3} (3 \cos^2 \theta - 1) + \cdots
$$

Poiché per  $r \to 0$  il potenziale divergerebbe, le costanti C devono necessariamente annullarsi.

Quindi, dopo questa ondizione:

$$
\Phi(r,\theta) = A_1 + A_2 r \cos \theta + \frac{3}{2} A_3 r^2 \cos \theta - \frac{1}{2} A_3 r^2 + \cdots
$$
 (19.1.48)

Poiché per  $r = a$ , qualunque sia  $\theta$ , deve essere  $\Phi(a, \theta) = U_0$ , si ha:

$$
A_1 = U_0, \qquad A_2 = A_3 = \dots = 0 \qquad \text{quindi}: \qquad \Phi(\mathbf{r}, \theta) = \mathbf{U_0} \text{ da cui segue : } \vec{\mathbf{E}} = \mathbf{0}
$$
\n
$$
(19.1.49)
$$

La (19.1.49) esprime, ancora una volta, che all'interno di una sfera conduttrice (cava o no) il ampo elettri
o e nullo.

#### 19.2 - Campi e densitá di carica entro angoli bidimensionali e lungo spigoli

Consideriamo due semipiani conduttori che si intersecano sotto un angolo  $\beta$ . I due semipiani sono mantenuti a potenziale costante V che in seguito supporremo eguale a zero.

Lontano dall'origine (e non indicati in figura) vi sono altri conduttori ed eventualmente configurazioni di cariche che determinano in modo univoco il problema del potenziale.

Siccome quello che ci interessa é il comportamento funzionale dei campi vicino alla origine, e non il loro valore assoluto, lasceremo il più possibile impregiudicato il comportamento "lontano".

Poiché supponiamo i piani infinitamente estesi lungo la direzione dell'asse z, il problema diventa bidimensionale e suggeris
e l'impiego di oordinate polari.

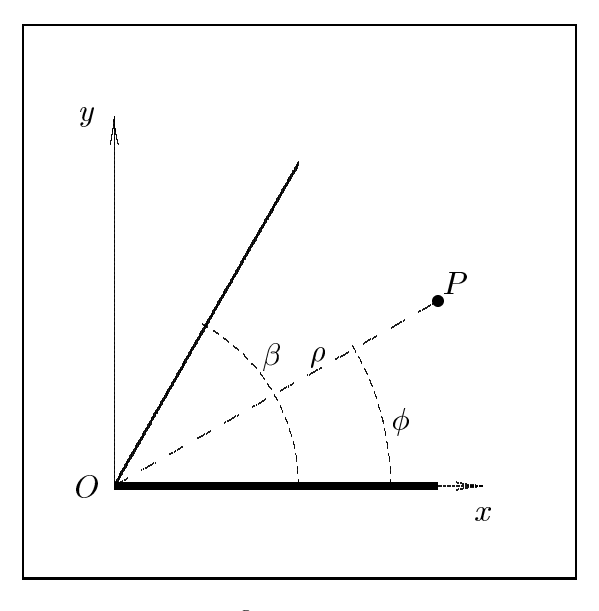

g.19.2-1

Consideriamo la zona all'interno dello spigolo (perché sono ben definite le condizioni al contorno) e siano  $\rho$  e  $\phi$  le coordinate polari del punto P.

L'equazione di Laplace in coordinate polari é:

$$
\frac{1}{\rho} \frac{\partial}{\partial \rho} \left( \rho \frac{\partial \Phi}{\partial \rho} \right) + \frac{1}{\rho^2} \frac{\partial^2 \Phi}{\partial \phi^2} = 0
$$
\n(19.2.1)

Risolviamo, ponendo:

$$
\Phi(\rho, \phi) = R(\rho)\Psi(\phi) \tag{19.2.2}
$$

Sostituendo si ha:

$$
\Psi(\phi)\frac{1}{\rho}\frac{d}{d\rho}\left(\rho\frac{dR(\rho)}{d\rho}\right) + \frac{1}{\rho^2}R(\rho)\frac{d^2\Psi(\phi)}{d\phi^2} = 0
$$
\n(19.2.3)

Dividendo per  $R(\rho)\Psi(\phi)$  e moltiplicando per  $\rho$  si ha:

$$
\frac{\rho}{R(\rho)}\frac{d}{d\rho}\left(\rho\frac{dR(\rho)}{d\rho}\right) + \frac{1}{\Psi(\phi)}\frac{d^2\Psi(\phi)}{d\phi^2} = 0
$$
\n(19.2.4)

che si puó scrivere:  $F(\rho) = -G(\phi)$ 

Siccome i due membri sono funzioni, il primo solo di  $\rho$  e il secondo solo di  $\phi$ , essi devono essere entrambi ostanti:

$$
\frac{\rho}{R(\rho)}\frac{d}{d\rho}\left(\rho\frac{dR(\rho)}{d\rho}\right) = \nu^2\tag{19.2.5}
$$

$$
\frac{1}{\Psi(\phi)} \frac{d^2 \Psi(\phi)}{d\phi^2} = -\nu^2
$$
\n(19.2.6)

Consideriamo  $\nu^+ \neq 0$ . La seconda equazione ha la soluzione:

$$
\Psi_{\nu}(\phi) = A_{\nu} \cos \nu \phi + B_{\nu} \sin \nu \phi \tag{19.2.7}
$$

Nell'eventualitá che  $\nu$  sia eguale a zero si ha:

$$
\Psi_0(\phi) = A_0 + B_0 \phi \tag{19.2.8}
$$

Cer
hiamo, ora, la soluzione dell'equazione (19.2.5):

$$
\frac{\rho}{R(\rho)}\frac{d}{d\rho}\left(\rho\frac{dR(\rho)}{d\rho}\right) = \nu^2
$$

che si puó scrivere:

$$
\rho^2 \frac{d^2 R(\rho)}{d\rho^2} + \rho \frac{dR(\rho)}{d\rho} - \nu^2 R(\rho) = 0
$$
\n(19.2.9)

Si tratta di una equazione differenziale lineare del secondo ordine a coefficienti non costanti che rientra nella classe delle equazioni differenziali di Eulero.

Per risolvere la (19.2.9) effettuiamo un cambiamento della variabile indipendente: poniamo  $\rho = e$ ; si na:

$$
\frac{dR}{dt} = \frac{dR}{d\rho}\frac{d\rho}{dt} = \rho\frac{dR}{d\rho}
$$
\n
$$
\frac{d^2R}{dt^2} = \frac{d}{dt}\left(\rho\frac{dR}{d\rho}\right) = \left[\frac{d}{d\rho}\left(\rho\frac{dR}{d\rho}\right)\right]\frac{d\rho}{dt} = \rho\frac{dR}{d\rho} + \rho^2\frac{d^2R}{d\rho^2}
$$
\n(19.2.10)

essendo  $\relax\text{-}$  $dt = \sqrt{2}$ 

L'equazione, quindi, diventa:

$$
\frac{d^2R}{dt^2} - \nu^2 R = 0\tag{19.2.11}
$$

che é un'equazione differenziale lineare a coefficienti costanti, che ha per soluzioni:

$$
R_1 = e^{\nu t} \qquad R_2 = e^{-\nu t} \qquad (19.2.12)
$$

essendo  $t = ln \rho$ , che sostituito nelle (19.2.12) comporta:

$$
R_1(\rho) = \rho^{\nu} \quad e \quad R_2(\rho) = \rho^{-\nu} \tag{19.2.13}
$$

L'integrale generale della (19.2.9) é allora:

$$
R_{\nu}(\rho) = a_{\nu}\rho^{\nu} + b_{\nu}\rho^{-\nu} \quad per \quad \nu \neq 0 \tag{19.2.14}
$$

Per  $\nu = 0$ , l'equazione diventa:

$$
\frac{d}{d\rho} \left( \rho \frac{dR(\rho)}{d\rho} \right) = 0 \tag{19.2.15}
$$

he omporta:

$$
\frac{dR(\rho)}{d\rho} = \frac{\cos t}{\rho} \tag{19.2.16}
$$

la cui soluzione é:

$$
R_0(\rho) = a_0 + b_0 \ln \rho \tag{19.2.17}
$$

Poiché l'origine  $\rho = 0$  é inclusa nel sistema che stiamo considerando, dobbiamo porre, per evitare divergenze  $b_{\nu} = b_0 = 0$ .

In definitiva le soluzioni accettabili sono, quindi:

$$
\Psi_{\nu}(\phi) = A_{\nu} \cos \nu \phi + B_{\nu} \sin \nu \phi
$$

$$
\Psi_{0}(\phi) = A_{0} + B_{0} \phi
$$

$$
R_{\nu}(\rho) = a_{\nu} \rho^{\nu}
$$

$$
R_{0}(\rho) = a_{0}
$$

cioé il potenziale é descritto dalle:

$$
\Phi_{\nu}(\rho,\phi) = (A_{\nu}\cos\nu\phi + B_{\nu}\sin\nu\phi) a_{\nu}\rho^{\nu} \quad per \ \nu \neq 0 \tag{19.2.18}
$$

$$
\Phi_0(\rho, \phi) = A_0 a_0 + a_0 B_0 \phi \quad per \ \nu = 0 \tag{19.2.19}
$$

Imponiamo, ora, le condizioni al contorno:

$$
\Phi(\rho, 0) = \Phi(\rho, \beta) = 0 \tag{19.2.20}
$$

ioe il potenziale deve essere nullo sulle pareti dello spigolo. Pertanto, deve essere:

$$
\Phi_{\nu}(\rho,0) = A_{\nu} a_{\nu} \rho^{\nu} = 0 \tag{19.2.21}
$$

per cui si deve imporre  $A_{\nu} = 0$  in quanto l'annullamento di  $a_{\nu}$  porterebbe alla soluzione banale.

$$
\Phi_0(\rho, 0) = A_0 a_0 = 0 \tag{19.2.22}
$$

il che comporta, come sopra,  $A_0 = 0$ .

$$
\Phi_0(\rho, \beta) = a_0 B_0 \beta = 0 \tag{19.2.23}
$$

che comporta  $B_0 = 0$ .

$$
\Phi_{\nu}(\rho,\beta) = (B_{\nu}\sin\nu\beta) a_{\nu}\rho^{\nu} = 0
$$
\n(19.2.24)

Anche in questo caso dobbiamo imporre che sia:  $B_{\nu}$  sin  $\nu\beta = 0$  e dovendo per forza essere  $B_{\nu} \neq 0$  (per evitare la soluzione banale) si deve avere: sin  $\nu\beta = 0$  da cui:

$$
\nu = \frac{m\pi}{\beta} \text{ con } m = 1, 2, \cdots \tag{19.2.25}
$$

La soluzione é quindi:

$$
\Phi_m(\rho,\phi) = a_m B_m \rho \frac{m\pi}{\beta} \sin \frac{m\pi}{\beta} \phi \quad (m = 1, 2, \cdots)
$$
\n(19.2.26)

Data la linearitá dell'equazione di Laplace, la soluzione generale é:

$$
\Phi(\rho,\phi) = \sum_{m=1}^{\infty} c_m \rho \frac{m\pi}{\beta} \sin\left(\frac{m\pi}{\beta}\phi\right)
$$
\n(19.2.27)

dove i coefficienti  $c_m$ , ancora indeterminati, dipendono dai valori del potenziale in punti lontani dall'angolo (cioé dalla sorgente).

Poiché vogliamo studiare il potenziale per valori di  $\rho$  prossimi allo zero possiamo trascurare i termini della serie oltre il primo e quindi nell'immediato intorno di  $\rho = 0$  il potenziale e approssimativamente:

$$
\Phi(\rho,\phi) = c_1 \rho^{\frac{\pi}{\beta}} \sin\left(\frac{\pi}{\beta}\phi\right) \quad \text{per } \rho \ll 1 \tag{19.2.28}
$$

Pertanto, le componenti del campo elettrico, in prossimitá dell'origine, sono:

$$
E_{\rho}(\rho,\phi) = -\frac{\partial \Phi}{\partial \rho} = -\frac{\pi}{\beta} c_1 \rho \left(\frac{\pi}{\beta} - 1\right) \sin\left(\frac{\pi}{\beta}\phi\right) \quad \text{per } \rho << 1 \tag{19.2.29}
$$

$$
E_{\phi}(\rho,\phi) = -\frac{1}{\rho} \frac{\partial \Phi}{\partial \phi} = -\frac{\pi}{\beta} c_1 \rho \left(\frac{\pi}{\beta} - 1\right) \cos\left(\frac{\pi}{\beta}\phi\right) \quad per \ \rho << 1 \tag{19.2.30}
$$

**Caso**  $\beta > \pi$  - L'angolo bidimensionale **diventa uno spigolo** ed il campo e la densitá superficiale di carica diventano singolari per  $\rho \to 0$ . Per  $\beta = 2\pi$  (cioé lo spigolo é per esempio il bordo di una lastra sottile) la  $\sigma$  segue la legge  $\frac{1}{\sqrt{\rho}}$ 

Il comportamento dei campi in vicinanza degli orli appuntiti rende ragione del funzionamento dei parafulmini. Infatti, in prossimita dello spigolo o delle punte si vengono a reare ampi molto intensi. Se essi superano una erta intensita (la quale dipende dalla forma esatta dell'elettrodo, dalla sua posizione rispetto ad altri elettrodi) si puo avere il ollasso dielettri
o e quindi la s
ari
a.

Per aria a TPN questa intensitá di campo, che come vedremo prende il nome di rigidita dielettrica, vale 2.5 · 10  $-V/cm$ . Durante i temporali, con le grandi differenze di potenziale fra il suolo e le nubi, una aguzza lama conduttrice messa a terra provocherá il ollasso dielettri
o nelle sue vi
inanze (parafulmine).

Per  $\phi = 0$  i campi sono:

$$
E_{\rho}(\rho, 0) = 0 \qquad per \ \rho << 1 \tag{19.2.31}
$$

$$
E_{\phi}(\rho,0) = -\frac{\pi}{\beta}c_1\rho\left(\frac{\pi}{\beta} - 1\right) \qquad \text{per } \rho << 1 \tag{19.2.32}
$$

Per  $\phi = \beta$  i campi sono:

$$
E_{\rho}(\rho,\beta) = 0 \qquad \text{per } \rho \ll 1 \tag{19.2.33}
$$

$$
E_{\phi}(\rho,\beta) = \frac{\pi}{\beta} c_1 \rho \left(\frac{\pi}{\beta} - 1\right)
$$
 *per*  $\rho \ll 1$  (19.2.34)

ioe essi sono ortogonali alle pareti o entrambi us
enti o entrambi entranti.

Calcoliamo la densitá di carica sulle pareti sempre in prossimitá dell'origine:

$$
|\sigma| = \epsilon_0 |E_{\phi}| = \epsilon_0 \frac{\pi}{\beta} c_1 \rho \left(\frac{\pi}{\beta} - 1\right)
$$
 *per*  $\rho \ll 1$  (19.2.35)

**Caso**  $\beta < \pi$  - L'esponente di  $\rho$  é positivo e quindi per  $\rho \ll 1$  la  $\sigma_{ind}$  nell'angolo interno e prati
amente nulla qualunque sia 1. Per  = la  $\sigma$  in prossimitá dell'origine varia con legge  $\rho$  . Fer  $\rho = \pi$  (superficie plana) la  $o$  diventa indipendente da  $\rho$ , come e ovvio intuitivamente.

# 19.3 - Gabbia di Faraday a rete

Come ultimo esempio desideriamo descrivere un'altra proprietá interessante dei campi elettrici, della quale si fa uso nella progettazione di strumenti elettrici, valvole termoioniche e per lo s
hermaggio elettrostati
o.

Per rendere il problema più semplice possibile, considereremo una schiera di fili paralleli giacenti in un piano; i fili siano conduttori perfetti, infinitamente lunghi e uniformemente spaziati fra loro.

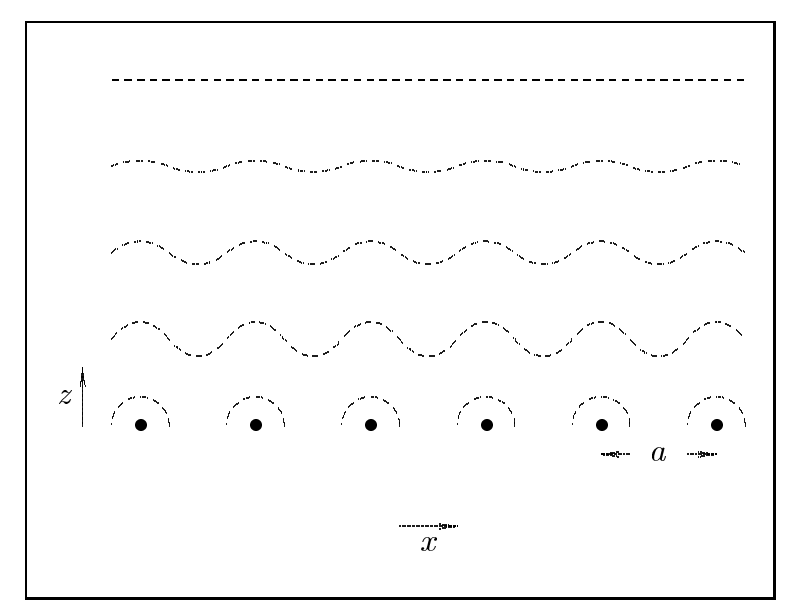

g.19.3-1

Applichiamo l'equazione di Laplace bidimensionale in quanto essendo i fili infinitamente lunghi lungo la direzione  $\hat{y}$ , il potenziale non dipenderá da y e pertanto sará:  $\Phi(\mathbf{x}, \mathbf{z})$ .

Si ha allora:

$$
\frac{\partial^2 \Phi}{\partial x^2} + \frac{\partial^2 \Phi}{\partial z^2} = 0
$$
\n(19.3.1)

Dobbiamo trovare una soluzione tale che per  $x = ma$  il potenziale per  $z = 0$  deve essere ostante.

Data la periodicitá lungo la direzione  $\hat{x}$ , scegliamo la soluzione nella classe delle funzioni:

$$
\Phi_n(x, z) = F_n(z) \cos \frac{2\pi nx}{a} \quad n = 1, 2, 3 \cdots \tag{19.3.2}
$$

dove  $F_n(z)$  é una funzione da determinare attraverso la (19.3.1).

La soluzione generale sará, al solito:

$$
\Phi(x,z) = \sum_{n=1}^{\infty} \Phi_n(x,z)
$$
\n(19.3.3)

Sostituendo la (19.3.2) nella (19.3.1) si ha:

$$
-F_n(z)\left(\frac{2\pi n}{a}\right)^2 \cos\frac{2\pi nx}{a} + \frac{d^2F_n(z)}{dz^2}\cos\frac{2\pi nx}{a} = 0
$$

cioé:

$$
\frac{d^2F_n(z)}{dz^2} = \frac{4\pi^2n^2}{a^2}F_n(z)
$$
\n(19.3.4)

che é del tipo:

$$
F''(z) - \omega^2 F(z) = 0 \tag{19.3.5}
$$

Una soluzione particolare della (19.3.5) é:

$$
F_n = A_n e^{-\frac{2\pi n}{a}z}
$$
\n
$$
(19.3.6)
$$

Posto zn <sup>=</sup> la (19.3.6) assume la forma:

$$
F_n = A_n e^{-\frac{z}{z_n}}
$$
\n
$$
(19.3.7)
$$

La soluzione generale é la somma su  $n$  delle soluzioni (19.3.7).

Poiché all'aumentare di n  $z_n$  diminuisce, si puó considerare solo la componente per  $n = 1$  cioé la prima armonica.

Assumiamo, allora, ome soluzione del problema:

$$
\Phi(x,z) = Ae^{-\frac{2\pi}{a}z} \cos\frac{2\pi x}{a} + \Phi_0
$$
\n(19.3.8)

Il campo elettrico valutato come:  $\vec{E} = -\vec{\nabla}\Phi$  risulta:

$$
\vec{E} = -\hat{x}\frac{\partial}{\partial x}\Phi - \hat{z}\frac{\partial}{\partial z}\Phi = A\hat{x}\frac{2\pi}{a}e^{-\frac{2\pi}{a}z}\sin\frac{2\pi x}{a} + A\hat{z}\frac{2\pi}{a}e^{-\frac{2\pi}{a}z}\cos\frac{2\pi x}{a}
$$
(19.3.9)

Per z = 3 4 volte la quantita , il ampo e prati
amente nullo. E

o dimostrato ora meglio, una se ante praticial meglio, una rete) riesti rici, control di una retenente da una ampo elettri
o esterno.

## 19.4 - Problemi di condizioni al contorno relativi a dielettrici

Per quanto riguarda i problemi relativi ai dielettrici, si puó utilizzare l'equazione di Laplace come nel caso dei conduttori, se il dielettrico é omogeneo. Infatti, dalle equazioni di Maxwell appli
ate all'elettrostati
a, si ha:

$$
\vec{\nabla} \times \vec{E} = 0 \tag{19.4.1}
$$

da cui:

$$
\vec{E} = -\vec{\nabla}\Phi\tag{19.4.2}
$$

e:

$$
\vec{\nabla} \cdot \vec{D} = \rho \tag{19.4.3}
$$

Se il dielettrico é omogeneo, la  $(19.4.3)$  si puó scrivere:

$$
\vec{\nabla} \cdot \vec{E} = \frac{\rho}{\epsilon} \tag{19.4.4}
$$

Sostituendo nella (19.4.4) la (19.4.2) si ottiene l'equazione di Poisson:

$$
\nabla^2 \Phi = -\frac{\rho}{\epsilon} \tag{19.4.5}
$$

Nel caso in cui  $\rho = 0$  la (19.4.5) degenera nella equazione di Laplace:

$$
\nabla^2 \Phi = 0 \tag{19.4.6}
$$

## 19.5 - Sfera dielettrica posta in campo elettrico uniforme

E utile studiare l'interazione fra una sfera dielettri
a ed un ampo elettri
o uniforme nel quale essa e posta. Come gia sappiamo la soluzione generale del problema, simile a quello della sfera onduttri
e posta in un ampo elettri
o uniforme, e:

$$
\Phi(r,\theta) = A_1 + C_1 r^{-1} + A_2 r \cos \theta + C_2 r^{-2} \cos \theta + \frac{1}{2} A_3 r^2 (3 \cos^2 \theta - 1) + \frac{1}{2} C_3 r^{-3} (3 \cos^2 \theta - 1) + \cdots
$$
\n(19.5.1)

#### Potenziale nella zona esterna alla sfera

Il potenziale nei punti esterni si ottiene dopo aver imposto la condizione all'infinito cioé che per  $r \to \infty$ 

$$
[\Phi(r,\theta)]_{r \to \infty} = -E_0 r \cos \theta + \cos t \tag{19.5.2}
$$

Ne segue:

$$
\Phi_{ext}(r,\theta) = \cos t + C_1 r^{-1} - E_0 r \cos \theta + C_2 r^{-2} \cos \theta + \frac{1}{2} C_3 r^{-3} (3 \cos^2 \theta - 1) + \cdots (19.5.3)
$$

## Potenziale nella zona interna alla sfera

La funzione potenziale deve essere finita per  $r = 0$  quindi, per essere una soluzione fisicamente accettabile, dobbiamo porre eguale a zero le costanti  $C_i$   $(i = 1, 2, \dots)$ .

Ne segue:

$$
\Phi_{int}(r,\theta) = A_1 + A_2 r \cos \theta + \frac{1}{2} A_3 r^2 (3 \cos^2 \theta - 1) + \cdots
$$
 (19.5.4)

### Valutazione delle ostanti

Per trovare le costanti e, quindi, specificare il problema fisico in esame, dobbiamo imporre he:

1) la funzione  $\Phi$  sia continua per  $r = a$  qualunque sia  $\theta$ ;

2) la componente normale dell'induzione elettrica sulla superficie della sfera sia continua per  $r = a$  qualunque sia  $\theta$ . Indicando con  $\epsilon_r$  la costante dielettrica relativa della sfera, he indi
hiamo ome mezzo 2, si ha:

$$
[D_{1r}]_{r=a} = [D_{2r}]_{r=a} \tag{19.5.5}
$$

cioé:

$$
-\epsilon_0 \left[ \frac{\partial \Phi_{ext}}{\partial r} \right]_{r=a} = -\epsilon_0 \epsilon_r \left[ \frac{\partial \Phi_{int}}{\partial r} \right]_{r=a} \tag{19.5.6}
$$

dove:

$$
\frac{\partial \Phi_{ext}}{\partial r} = -\frac{C_1}{r^2} - E_0 \cos \theta - 2C_2 \frac{1}{r^3} \cos \theta - \frac{3}{2} C_3 \frac{1}{r^4} (3 \cos^2 \theta - 1) + \cdots \tag{19.5.7}
$$

$$
\frac{\partial \Phi_{int}}{\partial r} = A_2 \cos \theta + A_3 r (3 \cos^2 \theta - 1) + \cdots \tag{19.5.8}
$$

Per la ondizione 2) si deve avere:

$$
-\frac{C_1}{a^2} - E_0 \cos \theta - 2C_2 \frac{1}{a^3} \cos \theta - \frac{3}{2} C_3 \frac{1}{a^4} (3 \cos^2 \theta - 1) + \dots = \epsilon_r A_2 \cos \theta + \epsilon_r A_3 a (3 \cos^2 \theta - 1) + \dots
$$
\n(19.5.9)

Perché sia verificata l'eguaglianza qualunque sia  $\theta$  deve essere:

$$
-\frac{C_1}{a^2} + \frac{3}{2}C_3\frac{1}{a^4} + \dots = -\epsilon_r A_3 a + \dots
$$

$$
-E_0 - 2C_2\frac{1}{a^3} = \epsilon_r A_2
$$

$$
-\frac{3}{2}C_3\frac{1}{a^4} = \epsilon_r A_3 a
$$

$$
\dots
$$

$$
(19.5.10)
$$

 $\sim$   $\sim$   $\sim$   $\sim$ 

Applichiamo, adesso, la condizione della continuità di  $\Phi$  per  $r = a$ :

$$
A_1 + A_2 a \cos \theta + \frac{1}{2} A_3 a^2 (3 \cos^2 \theta - 1) + \cdots =
$$
  
=  $\cos t + C_1 a^{-1} + [C_2 a^{-2} - E_0 a] \cos \theta + \frac{1}{2} C_3 a^{-3} (3 \cos^2 \theta - 1) + \cdots$  (19.5.11)

he ondu
e alle:

$$
A_1 - \frac{1}{2}A_3a^2 + \dots = \cos t + C_1a^{-1} - \frac{1}{2}C_3a^{-3} + \dots
$$
  
\n
$$
A_2a = C_2a^{-2} - E_0a
$$
  
\n
$$
\frac{3}{2}A_3a^2 = \frac{3}{2}C_3a^{-3}
$$
  
\n
$$
\dots
$$
  
\n(19.5.12)

La terza e le successive equazioni del sistema (19.5.12) non sono compatibili con la terza e le successive equazioni del sistema (19.5.10). Pertanto si ha:

$$
A_i = 0 \ (i \ge 3) \ C_i = 0 \ (i \ge 3) \tag{19.5.13}
$$

Segue, pertanto, he:

$$
C_1 = 0 \ e \ A_1 = cost \tag{19.5.14}
$$

Le uniche costanti da calcolare sono  $A_2$  e  $C_2$  che soddisfano il sistema:

$$
A_2 - C_2 a^{-3} = -E_0
$$
  
\n
$$
\epsilon_r A_2 + 2C_2 a^{-3} = -E_0
$$
\n(19.5.15)

he da ome risultato:

$$
A_2 = -\frac{3E_0}{\epsilon_r + 2}; \qquad C_2 = \frac{\epsilon_r - 1}{\epsilon_r + 2} E_0 a^3 \tag{19.5.16}
$$

In definitiva, quindi, si ha:

$$
\Phi_{ext} = \cos t - E_0 r \cos \theta + \frac{\epsilon_r - 1}{\epsilon_r + 2} E_0 a^3 r^{-2} \cos \theta \qquad (19.5.17)
$$

$$
\Phi_{int} = \cos t - \frac{3E_0}{\epsilon_r + 2} r \cos \theta \tag{19.5.18}
$$

Siamo particolarmente interessati al calcolo del campo interno alla sfera:

$$
E_{r_{interno}} = -\frac{\partial \Phi_{int}}{\partial r} = \frac{3E_0}{\epsilon_r + 2} \cos \theta \tag{19.5.19}
$$

 $- S. Barbarino - Appunti di Campi elettromagnetici$ 

$$
E_{\theta_{interno}} = -\frac{1}{r} \frac{\partial \Phi_{int}}{\partial \theta} = -\frac{3E_0}{\epsilon_r + 2} \sin \theta \qquad (19.5.20)
$$

Passando in coordinate cartesiane, si ha:

$$
E_z = E_r \cos \theta - E_\theta \sin \theta
$$
  

$$
E_x = E_r \sin \theta + E_\theta \cos \theta
$$

da cui:

$$
\mathbf{E}_{\mathbf{z}} = \frac{3\mathbf{E}_0}{\epsilon_{\mathbf{r}} + 2} \qquad \mathbf{E}_{\mathbf{x}} = \mathbf{0} \tag{19.5.21}
$$

Il campo elettrico all'interno di una sfera dielettrica posta in un campo elettrico uniforme é pure uniforme nella stessa direzione e verso del campo elettrico esterno iniziale.

Le componenti del campo elettrico esterno sono:

$$
E_{r_{esterno}} = -\frac{\partial \Phi_{est}}{\partial r} = E_0 \left( 1 + \frac{\epsilon_r - 1}{\epsilon_r + 2} \frac{2a^3}{r^3} \right) \cos \theta \tag{19.5.22}
$$

$$
E_{\theta_{esterno}} = -\frac{1}{r} \frac{\partial \Phi_{est}}{\partial \theta} = -E_0 \left( 1 - \frac{\epsilon_r - 1}{\epsilon_r + 2} \frac{a^3}{r^3} \right) \sin \theta \tag{19.5.23}
$$

#### Grafico delle linee di forza

Le linee di forza del campo elettrico interno sono delle rette parallele all'asse z. Per quanto riguarda le linee di forza del ampo elettri
o esterno, utilizziamo lo stesso pro
edimento he abbiamo eseguito per la sfera onduttri
e posta in un ampo elettri
o uniforme. Risulta, immediatamente:

$$
\boxed{|\sin \theta| = \xi \sqrt{\frac{r}{r^3 + \eta 2a^3}}}
$$
\n(19.5.24)

avendo posto:

$$
\eta = \frac{\epsilon_r - 1}{\epsilon_r + 2} \tag{19.5.25}
$$

In questo caso il parametro  $\xi_s$  al di sopra del quale le linee di forza si staccano completamente dalla sfera é dato da:

$$
\xi_s = a\sqrt{1+2\eta} \tag{19.5.26}
$$

La linea di forza competente al valore  $\xi_s$  tocca la sfera con tangente orizzontale, in quanto per  $z = 0$  e  $x = a$ , ossia per  $\sigma = 90^\circ$ , come si deduce dalla (19.5.22) e (19.5.25), risulta  $E_r = 0$ .

A titolo di completezza osserviamo che il parametro  $\eta$  tende a 1 per  $\epsilon_r \to \infty$ ; in questo caso cioé la sfera dielettrica si comporta come una sfera conduttrice. Per esempio nel caso

$$
19-22
$$

dell'acqua ( $\epsilon_r = 81$ ), risulta  $\eta = 0.9638$  ossia le linee di forza competenti al campo elettrico esterno hanno praticamente lo stesso andamento di quelle relative alla sfera conduttrice.

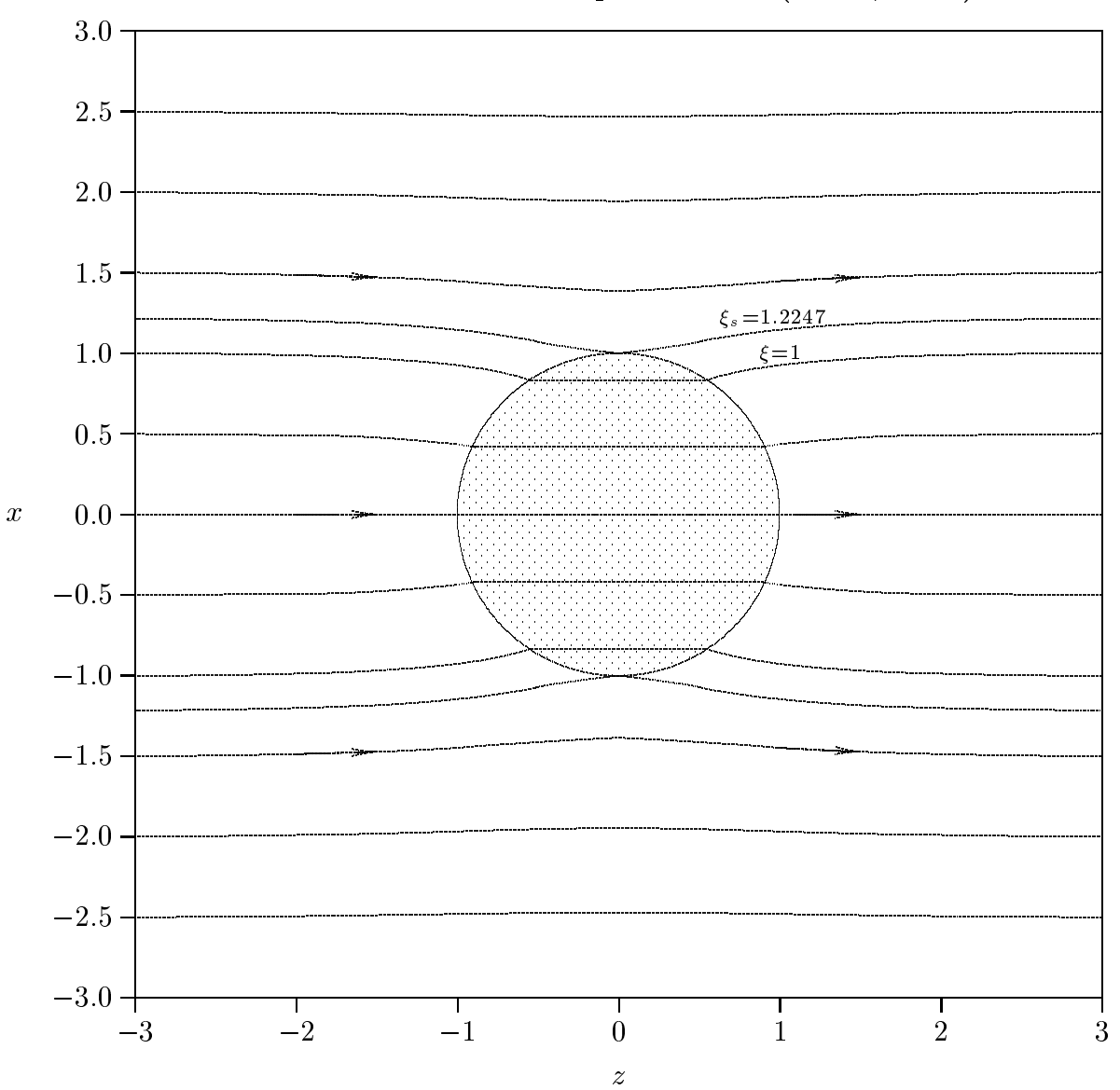

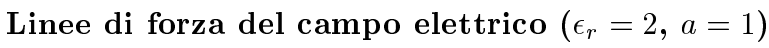

fig.19.5-1

## 19.6 - Problemi di condizioni al contorno di natura magnetica

In assenza di orrenti di onduzione, le equazioni della magnetostati
a, sono:

$$
\vec{\nabla} \cdot \vec{B} = 0 \qquad \qquad \vec{\nabla} \times \vec{H} = 0 \tag{19.6.1}
$$

Dalla (19.6.1) segue che il campo magnetico puó essere derivato da una funzione scalare che indichiamo con  $U$ , cioé:

$$
\vec{H} = -\vec{\nabla}U\tag{19.6.2}
$$

 $\Gamma$  crights, se  $D=$   $\mu H$ , he segue  $D=$   $\mu$  v  $\sigma$  the sostituito hend prima delle (19.0.1). omporta:

$$
\nabla^2 U = 0 \tag{19.6.3}
$$

Ne segue che i problemi di condizioni al contorno coinvolgenti mezzi magnetici senza corrente di conduzione si possono risolvere attraverso l'equazione (19.6.3) che é una equazione di Lapla
e.

# 19.7 - Sfera magneti
a posta in ampo magneti
o uniforme in assenza di corrente superficiale

Supponiamo di avere una sfera di materiale magnetico lineare di raggio a e permeabilita  $\mu$ , posta in una zona ur campo magnetico inizialmente uniforme  $D_0$ . vorremmo determinare come il campo magnetico viene modificato dalla presenza della sfera ed in parti
olare determinare il ampo nella sfera stessa.

Il problema della sfera, pertanto, onsiste nella soluzione dell'equazione di Lapla
e in oordinate sferi
he ome abbiamo fatto per il aso della sfera onduttri
e posta in un ampo elettri
o uniforme. Poniamo l'origine del nostro sistema di oordinate nel entro della sfera e prendiamo l'orientamento di  $B_0$  come asse polare. L'espressione del potenziale

$$
U(r,\theta) = A_1 + C_1 \frac{1}{r} + A_2 r \cos \theta + C_2 \frac{1}{r^2} \cos \theta + \frac{1}{2} A_3 r^2 \left( 3 \cos^2 \theta - 1 \right) + \frac{1}{2} C_3 \frac{1}{r^3} \left( 3 \cos^2 \theta - 1 \right) + \cdots
$$
\n(19.7.1)

Il campo esterno si ottiene dopo avere imposto le condizioni all'infinito cioè che per  $r \to \infty$ :

$$
\left[\vec{B}(r,\theta)\right]_{r\to\infty} = B_0\hat{z} \quad \text{ossia} \quad [U(r,\theta)]_{r\to\infty} = -H_0r\cos\theta + \text{cost.} \tag{19.7.2}
$$

Il campo magnetico interno si ottiene dopo aver imposto che per  $r = 0$  il potenziale non diverga.

Pertanto, in analogia a quanto abbiamo detto nel caso della sfera conduttrice posta in un ampo elettri
o, dobbiamo avere:

$$
U_{ext} = cost + C_1 r^{-1} - H_0 r \cos \theta + C_2 r^{-2} \cos \theta + \frac{1}{2} C_3 r^{-3} (3 \cos^2 \theta - 1) + \cdots \quad (19.7.3)
$$

$$
U_{int} = A_1 + A_2 r \cos \theta + \frac{1}{2} A_3 r^2 \left( 3 \cos^2 \theta - 1 \right) + \cdots
$$
 (19.7.4)

Appli
hiamo le ondizioni al ontorno:

$$
H_{\theta int}(a,\theta) = H_{\theta ext}(a,\theta)
$$
\n(19.7.5)

$$
B_{rint}(a,\theta) = B_{next}(a,\theta)
$$
\n(19.7.6)

dove naturalmente:

$$
H_{\theta} = -\frac{1}{r} \frac{\partial U}{\partial \theta} \qquad B_r = -\mu \frac{\partial U}{\partial r}
$$
 (19.7.7)

$$
\frac{\partial U_{int}}{\partial \theta} = -A_2 r \sin \theta - 3A_3 r^2 \cos \theta \sin \theta + \cdots \qquad (19.7.8)
$$

$$
\frac{\partial U_{ext}}{\partial \theta} = H_0 r \sin \theta - C_2 r^{-2} \sin \theta - 3C_3 r^{-3} \cos \theta \sin \theta + \cdots \qquad (19.7.9)
$$

$$
\frac{\partial U_{int}}{\partial r} = A_2 \cos \theta + A_3 r \left( 3 \cos^2 \theta - 1 \right) + \cdots \tag{19.7.10}
$$

$$
\frac{\partial U_{ext}}{\partial r} = -C_1 r^{-2} - H_0 \cos \theta - 2C_2 \frac{1}{r^3} \cos \theta - \frac{3}{2} C_3 \frac{1}{r^4} \left( 3 \cos^2 \theta - 1 \right) \cdots \tag{19.7.11}
$$

La (19.7.5) e la (19.7.6), allora, si s
rivono:

$$
-\frac{1}{a} \left[ \frac{\partial U_{int}}{\partial \theta} \right]_{(r=a)} = -\frac{1}{a} \left[ \frac{\partial U_{ext}}{\partial \theta} \right]_{(r=a)}
$$
(19.7.12)

$$
-\mu \left[\frac{\partial U_{int}}{\partial r}\right]_{(r=a)} = -\mu_0 \left[\frac{\partial U_{ext}}{\partial r}\right]_{(r=a)}
$$
(19.7.13)

he si tradu
ono nelle:

$$
-A_2 a \sin \theta - 3A_3 a^2 \cos \theta \sin \theta + \dots = H_0 a \sin \theta - C_2 a^{-2} \sin \theta - 3C_3 a^{-3} \cos \theta \sin \theta + \dots
$$
\n(19.7.14)

$$
\mu A_2 \cos \theta + \mu A_3 a (3 \cos^2 \theta - 1) + \dots =
$$
\n(19.7.15)

$$
= -\mu_0 C_1 a^{-2} - \mu_0 H_0 \cos \theta - 2C_2 \mu_0 \frac{1}{a^3} \cos \theta - \frac{3}{2} C_3 \frac{1}{a^4} \mu_0 (3 \cos^2 \theta - 1) + \cdots
$$
 (19.7.15)

Perché la (19.7.14) e la (19.7.15) siano verificate occorre che:

$$
-A_2 a = H_0 a - C_2 a^{-2}
$$
\n(19.7.16)

$$
-3A_3a^2 = -3C_3a^{-3} \tag{19.7.17}
$$

$$
-\mu A_3 a = -\mu_0 C_1 a^{-2} + \frac{3}{2} \mu_0 C_3 \frac{1}{a^4}
$$
 (19.7.18)

$$
\mu A_2 = -\mu_0 H_0 - 2C_2 \mu_0 \frac{1}{a^3} \tag{19.7.19}
$$

$$
\mu A_3 a = -\frac{3}{2} \mu_0 C_3 \frac{1}{a^4} \tag{19.7.20}
$$

#### 

Si vede subito che la  $(19.7.17)$  é compatibile con la  $(19.7.20)$  se e solo se:

$$
A_3 = C_3 = 0 \quad e \quad quindi \quad A_i = C_i = 0 \quad per \quad i \ge 3 \tag{19.7.21}
$$

Ne segue dalla (19.7.18) che anche  $C_1 = 0$ . Pertanto le uniche costanti diverse da zero sono  $A_2$  e  $C_2$  che si possono calcolare dal sistema costituito dalla (19.7.16) e dalla (19.7.19):

$$
-A_2 a = H_0 a - C_2 a^{-2}
$$
\n(19.7.22)

$$
\mu A_2 = -\mu_0 H_0 - 2C_2 \mu_0 \frac{1}{a^3} \tag{19.7.23}
$$

la cui soluzione é:

$$
A_2 = -\frac{3\mu_0}{\mu + 2\mu_0} H_0 \tag{19.7.24}
$$

$$
C_2 = \frac{\mu_0 a^3 \left(\frac{\mu}{\mu_0} - 1\right)}{\mu + 2\mu_0} H_0
$$
\n(19.7.25)

Ne segue, pertanto, dopo aver posto H0 <sup>=</sup>  $\mathbf{v}$ rv

$$
U_{ext} = cost - \frac{B_0}{\mu_0} r \cos \theta + \frac{B_0 a^3 \left(\frac{\mu}{\mu_0} - 1\right)}{\mu + 2\mu_0} r^{-2} \cos \theta \tag{19.7.26}
$$

$$
U_{int} = A_1 - \frac{3B_0}{\mu + 2\mu_0} r \cos \theta \tag{19.7.27}
$$

Posto  $\mu = \mu_r \mu_0$  si ha:

$$
U_{ext} = cost - \frac{B_0}{\mu_0} r \cos \theta + \frac{B_0 a^3 (\mu_r - 1)}{\mu_0 (\mu_r + 2)} r^{-2} \cos \theta \qquad (19.7.28)
$$

$$
U_{int} = A_1 - \frac{3B_0}{\mu_0 \left(\mu_r + 2\right)} r \cos \theta \tag{19.7.29}
$$

Per  $r = a$ :

$$
U_{ext(r=a)} = \cos t - \frac{B_0}{\mu_0} a \cos \theta + \frac{B_0 a (\mu_r - 1)}{\mu_0 (\mu_r + 2)} \cos \theta = \cos t - \frac{3B_0}{\mu_0 (\mu_r + 2)} a \cos \theta \quad (19.7.30)
$$

$$
U_{int(r=a)} = A_1 - \frac{3B_0}{\mu_0 (\mu_r + 2)} a \cos \theta \qquad (19.7.31)
$$

Per la continuitá del potenziale sui punti della sfera, deve essere:  $A_1 = cost.$ 

Quindi, in definitiva i potenziali descriventi i campi magnetici nei punti fuori la sfera e dentro la sfera sono:

$$
U_{ext} = \cos t - \frac{B_0}{\mu_0} r \cos \theta + \frac{B_0 a^3 (\mu_r - 1)}{\mu_0 (\mu_r + 2)} r^{-2} \cos \theta \tag{19.7.32}
$$

$$
U_{int} = \cos t - \frac{3B_0}{\mu_0 (\mu_r + 2)} r \cos \theta \tag{19.7.33}
$$

Vogliamo porre la nostra attenzione sul ampo di induzione magneti
a nei punti interni alla sfera:

$$
\vec{B}_{int} = -\mu \vec{\nabla} U_{int} \tag{19.7.34}
$$

ossia:

$$
B_{rint} = -\mu \frac{\partial U_{int}}{\partial r} \qquad B_{\theta int} = -\mu \frac{1}{r} \frac{\partial U_{int}}{\partial \theta} \qquad (19.7.35)
$$

$$
B_{rint} = \mu \frac{3B_0}{\mu_0 (\mu_r + 2)} \cos \theta \qquad B_{\theta int} = -\mu \frac{3B_0}{\mu_0 (\mu_r + 2)} \sin \theta \qquad (19.7.36)
$$

E utile esprimere il ampo nelle omponenti artesiane:

$$
\mathbf{B_z} = B_r \cos \theta - B_\theta \sin \theta = \frac{3 \mathbf{B_0} \mu_r}{\mu_r + 2}
$$
 (19.7.37)

$$
\mathbf{B_x} = B_r \sin \theta + B_\theta \cos \theta = 0 \tag{19.7.38}
$$

Ne segue, quindi, he:

$$
\vec{\mathbf{B}}_{\rm int} = \frac{3\mu_{\rm r}}{\mu_{\rm r} + 2} \mathbf{B}_0 \hat{\mathbf{z}} \tag{19.7.39}
$$

Per il calcolo del campo esterno si ha:

$$
\vec{B}_{ext} = -\mu_0 \vec{\nabla} U_{ext} \tag{19.7.40}
$$

ossia:

$$
B_{\text{r} \, ext} = -\mu_0 \frac{\partial U_{\text{ext}}}{\partial r} \qquad B_{\theta \, ext} = -\mu_0 \frac{1}{r} \frac{\partial U_{\text{ext}}}{\partial \theta} \tag{19.7.41}
$$

$$
B_{r \, ext} = B_0 \cos \theta + 2B_0 a^3 \frac{\mu_r - 1}{\mu_r + 2} \frac{1}{r^3} \cos \theta \qquad B_{\theta \, ext} = -B_0 \sin \theta + B_0 a^3 \frac{\mu_r - 1}{\mu_r + 2} \frac{1}{r^3} \sin \theta
$$
\n(19.7.42)

Il ampo esterno espresso in omponenti artesiane e:

$$
B_{z \, ext} = B_0 \cos^2 \theta + 2B_0 a^3 \frac{\mu_r - 1}{\mu_r + 2} \frac{1}{r^3} \cos^2 \theta + B_0 \sin^2 \theta - B_0 a^3 \frac{\mu_r - 1}{\mu_r + 2} \frac{1}{r^3} \sin^2 \theta =
$$
  
= 
$$
B_0 + B_0 \left(\frac{a}{r}\right)^3 \left(\frac{\mu_r - 1}{\mu_r + 2}\right) \left(2 \cos^2 \theta - \sin^2 \theta\right)
$$
(19.7.43)

 $- S.Barbarino - Appunti di Campi elettromagnetici$ 

 $-B_0 \cos \theta \sin$ 

$$
B_{x \, ext} = B_0 \cos \theta \sin \theta + 2B_0 \left(\frac{a}{r}\right)^3 \frac{\mu_r - 1}{\mu_r + 2} \cos \theta \sin \theta -
$$
  

$$
\theta + B_0 \left(\frac{a}{r}\right)^3 \frac{\mu_r - 1}{\mu_r + 2} \cos \theta \sin \theta = 3B_0 \left(\frac{a}{r}\right)^3 \frac{\mu_r - 1}{\mu_r + 2} \cos \theta \sin \theta \tag{19.7.44}
$$

Si osservi he per r abbastanza elevato  $\frac{r}{r}$  tende all'unitá e quindi per  $r = a$ r + 2 orpi a cero; quindi nei la cero; quindi nei la contra magnetic magnetic magnetic magnetic magnetic magnetic ma é ortogonale alla superficie del corpo cioé il loro comportamento é analogo a quello dei onduttori perfetti.

r r <sup>+</sup> <sup>2</sup>

Le linee di forza sia del campo magnetico interno che del campo magnetico esterno hanno identico comportamento di quelle relative alla sfera dielettrica posta in campo elettrostatico uniforme; in questo caso il parametro  $\eta$  é dato, come si evince dalle (19.7.42), dall'espressione:

$$
\eta = \frac{\mu_r - 1}{\mu_r + 2} \tag{19.7.45}
$$

## 19.8 - S
hermaggio magneti
o: strato sferi
o di materiale permeabile in un ampo magneti
o uniforme

Si supponga he in una regione di spazio vuoto esista inizialmente una induzione magneti
a B~ 0. Si disponga un orpo permeabile in questa regione. Le linee di forza dell'induzione magnetica risulteranno deformate. Se la permeabilità del corpo é molto alta ci aspettiamo che le linee di forza tendano, in prossimitá del corpo, a disporsi perpendicolarmente alla sua superficie. Sviluppando ulteriormente l'analogia con i corpi conduttori ci aspettiamo anche che, se il corpo é cavo, il campo all'interno della cavitá risulti di intensitá minore che all'esterno, tendendo a zero, al limite per  $\mu_r$  che tende all'infinito. Una tale riduzione del campo nella cavitá viene attribuita ad una azione di schermaggio magnetico eser
itata dal materiale permeabile. Essa e di notevole importanza prati
a, in quanto spesso é necessario o desiderabile creare regioni di spazio essenzialmente senza campo a scopi di misura o per un buon funzionamento di apparecchiature elettroniche. Come esempio del fenomeno dello s
hermaggio magneti
o onsideriamo uno strato sferi
o di raggio interno a e raggio esterno b, costituito di un materiale magnetico di permeabilitá  $\mu$ , introdotto in una regione, di permeabilitá  $\mu \simeq \mu_0$  come la regione cava, in cui la induzione  $\max$ netica preesistente era  $D_0,$  uniforme e costante.

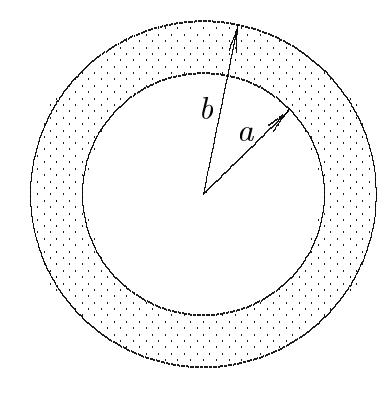

fig.19.8-1

Vogliamo determinare il ampo di induzione magneti
a in tutti i punti dello spazio, ma in particolare all'interno della cavitá  $(r < a)$  in funzione della permeabilitá  $\mu$  dello strato. Dato che non ci sono correnti, il campo magnetico  $\vec{H}$ , al solito, é derivabile da un potenziale scalare:  $\vec{H} = -\vec{\nabla}U$ . Inoltre, siccome  $\vec{B} = \mu \vec{H}$ , l'equazione della divergenza  $\vec{\nabla}\cdot\vec{B}=0$  diventa  $\vec{\nabla}\cdot\vec{H}=0$ . Dunque il potenziale U soddisfa ovunque all'equazione di Laplace e il problema si riduce a trovare le appropriate soluzioni nelle diverse regioni, in modo da soddisfare le condizioni al contorno per  $r = a e r = b$ .

Comin
iamo a s
rivere la soluzione generale per il potenziale:

$$
U(r,\theta) = A_1 + C_1 r^{-1} + A_2 r \cos \theta + C_2 r^{-2} \cos \theta + \frac{1}{2} A_3 r^2 (3 \cos^2 \theta - 1) + \frac{1}{2} C_3 r^{-3} (3 \cos^2 \theta - 1) + \cdots
$$
\n(19.8.1)

Imponiamo le solite condizioni per le varie regioni dove si considera il campo.

Per  $r > b$  il potenziale é:

$$
U_{(r>b)} = \cos t + C_1 r^{-1} - H_0 r \cos \theta + C_2 r^{-2} \cos \theta + \frac{1}{2} C_3 r^{-3} \left( 3 \cos^2 \theta - 1 \right) + \cdots \quad (19.8.2)
$$

Per  $r < a$ il potenziale é:

$$
U_{(r (19.8.3)
$$

Per  $a < r < b$  il potenziale é:

$$
U_{rab} = A'_1 + C'_1 r^{-1} + A'_2 r \cos \theta + C'_2 r^{-2} \cos \theta + \frac{1}{2} A'_3 r^2 (3 \cos^2 \theta - 1) + \frac{1}{2} C'_3 r^{-3} (3 \cos^2 \theta - 1) + \cdots
$$
\n(19.8.4)

Le ondizioni al ontorno sono:

$$
\mathbf{H}_{\theta(\mathbf{r} > \mathbf{b})}(\mathbf{b}, \theta) = \mathbf{H}_{\theta(\mathbf{r} \mathbf{a} \mathbf{b})}(\mathbf{b}, \theta) \tag{19.8.5}
$$

$$
\mathbf{B}_{\mathbf{r}(\mathbf{r} > \mathbf{b})}(\mathbf{b}, \theta) = \mathbf{B}_{\mathbf{r}(\mathbf{r} \mathbf{a} \mathbf{b})}(\mathbf{b}, \theta)
$$
(19.8.6)

$$
\mathbf{H}_{\theta(\mathbf{r} < \mathbf{a})}(\mathbf{a}, \theta) = \mathbf{H}_{\theta(\mathbf{r} \mathbf{a} \mathbf{b})}(\mathbf{a}, \theta) \tag{19.8.7}
$$

$$
\mathbf{B}_{\mathbf{r}(\mathbf{r}<\mathbf{a})}(\mathbf{a},\theta) = \mathbf{B}_{\mathbf{r}(\mathbf{r}\mathbf{a}\mathbf{b})}(\mathbf{a},\theta) \tag{19.8.8}
$$

dove:

$$
H_{\theta(r>b)} = -\frac{1}{r} \frac{\partial}{\partial \theta} U_{(r>b)} \tag{19.8.9}
$$

$$
H_{\theta\,(rab)} = -\frac{1}{r}\frac{\partial}{\partial\theta}U_{(rab)}\tag{19.8.10}
$$

$$
H_{\theta(r\n(19.8.11)
$$

$$
B_{r(r>b)} = -\mu_0 \frac{\partial}{\partial r} U_{(r>b)} \tag{19.8.12}
$$

$$
B_{r(rab)} = -\mu \frac{\partial}{\partial r} U_{(rab)} \tag{19.8.13}
$$

$$
B_{r(r\n(19.8.14)
$$

he, sviluppate, diventano:

$$
H_{\theta(r>b)} = -H_0 \sin \theta + C_2 \frac{1}{r^3} \sin \theta + 3C_3 \frac{1}{r^4} \sin \theta \cos \theta + \cdots
$$
 (19.8.15)

$$
H_{\theta \, (rab)} = A_2' \sin \theta + C_2' \frac{1}{r^3} \sin \theta + 3A_3' r \cos \theta \sin \theta + 3C_3' r^{-4} \cos \theta \sin \theta + \cdots \tag{19.8.16}
$$

$$
H_{\theta(r (19.8.17)
$$

 $\leftarrow$ - S.Barbarino - Appunti di Campi elettromagnetici  $\leftarrow$ -

$$
B_{r(r>b)} = \mu_0 \frac{C_1}{r^2} + \mu_0 H_0 \cos \theta + 2\mu_0 \frac{C_2}{r^3} \cos \theta + \frac{3}{2} \mu_0 C_3 \frac{1}{r^4} \left( 3 \cos^2 \theta - 1 \right) + \cdots \quad (19.8.18)
$$

$$
B_{r(rab)} = \mu \frac{C_1'}{r^2} - \mu A_2' \cos \theta + 2\mu C_2' \frac{1}{r^3} \cos \theta - \mu A_3' r \left( 3 \cos^2 \theta - 1 \right) + \frac{3}{2} \mu C_3' \frac{1}{r^4} (3 \cos^2 \theta - 1) + \cdots
$$
\n(19.8.19)

$$
B_{r(r
$$

Allora, le condizioni al contorno (19.8.5), (19.8.6), (19.8.7), (19.8.8), si scrivono:

1) 
$$
-H_0 \sin \theta + C_2 \frac{1}{b^3} \sin \theta + 3C_3 \frac{1}{b^4} \sin \theta \cos \theta + \dots =
$$

$$
= A'_2 \sin \theta + C'_2 \frac{1}{b^3} \sin \theta + 3A'_3 b \cos \theta \sin \theta + 3C'_3 b^{-4} \cos \theta \sin \theta + \dots
$$
(19.8.21)

2) 
$$
\mu_0 \frac{C_1}{b^2} + \mu_0 H_0 \cos \theta + 2\mu_0 \frac{C_2}{b^3} \cos \theta + \frac{3}{2} \mu_0 C_3 \frac{1}{b^4} \left( 3 \cos^2 \theta - 1 \right) + \cdots =
$$

$$
= \mu \frac{C_1'}{b^2} - \mu A_2' \cos \theta + 2\mu C_2' \frac{1}{b^3} \cos \theta - \mu A_3' b \left( 3 \cos^2 \theta - 1 \right) + \frac{3}{2} \mu C_3' \frac{1}{b^4} (3 \cos^2 \theta - 1) + \cdots
$$
(19.8.22)

3) 
$$
A_2 \sin \theta + 3A_3 a \cos \theta \sin \theta + \cdots =
$$

$$
=A'_2\sin\theta + C'_2\frac{1}{a^3}\sin\theta + 3A'_3a\cos\theta\sin\theta + 3C'_3a^{-4}\cos\theta\sin\theta + \cdots
$$
\n(19.8.23)

$$
4) \qquad -\mu_0 A_2 \cos \theta - \mu_0 A_3 a \left( 3 \cos^2 \theta - 1 \right) + \dots =
$$
  
=  $\mu \frac{C_1'}{a^2} - \mu A_2' \cos \theta + 2\mu C_2' \frac{1}{a^3} \cos \theta - \mu A_3' a \left( 3 \cos^2 \theta - 1 \right) + \frac{3}{2} \mu C_3' \frac{1}{a^4} \left( 3 \cos^2 \theta - 1 \right) + \dots$  (19.8.24)

Perché l'equazione (19.8.21) sia soddisfatta occorre che:

1) 
$$
-H_0 + \frac{C_2}{b^3} - A'_2 - C'_2 \frac{1}{b^3} = 0
$$
 (19.8.25)

2) 
$$
\frac{3C_3}{b^4} - 3A'_3b - 3C'_3\frac{1}{b^4} = 0
$$
 (19.8.26)

Perché l'equazione (19.8.22) sia soddisfatta occorre che:

3) 
$$
\frac{\mu_0 C_1}{b^2} - \frac{3}{2} \mu_0 \frac{C_3}{b^4} - \mu \frac{C_1'}{b^2} - \mu A_3' b + \frac{3}{2} \mu C_3' \frac{1}{b^4} = 0
$$
 (19.8.27)

4) 
$$
\mu_0 H_0 + 2\mu_0 \frac{C_2}{b^3} + \mu A_2' - 2\mu C_2' \frac{1}{b^3} = 0
$$
 (19.8.28)

5) 
$$
\frac{9}{2}\mu_0 C_3 \frac{1}{b^4} + 3\mu A_3' b - \frac{9}{2}\mu C_3' \frac{1}{b^4} = 0
$$
 (19.8.29)

Perché l'equazione (19.8.23) sia soddisfatta occorre che:

6) 
$$
A_2 - A'_2 - C'_2 \frac{1}{a^3} = 0
$$
 (19.8.30)

--- S.Barbarino - Appunti di Campi elettromagnetici ----

$$
7) \t 3A_3a - 3A'_3a - 3C'_3a^{-4} = 0 \t (19.8.31)
$$

Perché l'equazione (19.8.24) sia soddisfatta occorre che:

8) 
$$
\mu_0 A_3 a - \mu A'_3 a + \frac{3}{2} \mu C'_3 \frac{1}{a^4} - \mu \frac{C'_1}{a^2} = 0
$$
 (19.8.32)

9) 
$$
-\mu_0 A_2 + \mu A'_2 - 2\mu C'_2 \frac{1}{a^3} = 0
$$
 (19.8.33)

10) 
$$
-3\mu_0 A_3 a + 3\mu A'_3 a - \frac{9}{2} \mu C'_3 \frac{1}{a^4} = 0
$$
 (19.8.34)

Consideriamo le equazioni 1), 4), 6), 9) nelle incognite  $A_2, A_2, C_2, C_2$  che sono indipendenti dalle altre equazioni:

1) 
$$
-H_0 + \frac{C_2}{b^3} - A'_2 - C'_2 \frac{1}{b^3} = 0
$$
 (19.8.35)

4) 
$$
\mu_0 H_0 + 2\mu_0 \frac{C_2}{b^3} + \mu A_2' - 2\mu C_2' \frac{1}{b^3} = 0
$$
 (19.8.36)

6) 
$$
A_2 - A'_2 - C'_2 \frac{1}{a^3} = 0
$$
 (19.8.37)

9) 
$$
-\mu_0 A_2 + \mu A_2' - 2\mu C_2' \frac{1}{a^3} = 0
$$
 (19.8.38)

he, ordinando, si s
rivono:

1) 
$$
-A'_2 + \frac{C_2}{b^3} - \frac{C'_2}{b^3} = +H_0
$$
 (19.8.39)

4) 
$$
\mu A_2' + 2\mu_0 \frac{C_2}{b^3} - 2\mu \frac{C_2'}{b^3} = -\mu_0 H_0
$$
 (19.8.40)

6) 
$$
A_2 - A'_2 - C'_2 \frac{1}{a^3} = 0
$$
 (19.8.41)

9) 
$$
-\mu_0 A_2 + \mu A_2' - 2\mu C_2' \frac{1}{a^3} = 0
$$
 (19.8.42)

Calcoliamo il determinante dei coefficienti:  $\,$ 

$$
\Delta = \begin{vmatrix}\n0 & -1 & \frac{1}{b^3} & -\frac{1}{b^3} \\
0 & \mu & 2\mu_0 \frac{1}{b^3} & -2\mu \frac{1}{b^3} \\
1 & -1 & 0 & -\frac{1}{a^3} \\
-\mu_0 & \mu & 0 & -2\mu \frac{1}{a^3}\n\end{vmatrix}
$$
\n(19.8.43)

||||||||- S.Barbarino - Appunti di Campi elettromagneti
i ||||||||-

$$
\Delta = \begin{vmatrix}\n-1 & \frac{1}{b^3} & -\frac{1}{b^3} \\
\mu & 2\mu_0 \frac{1}{b^3} & -2\mu \frac{1}{b^3} \\
\mu & 0 & -2\mu \frac{1}{a^3}\n\end{vmatrix} + \mu_0 \begin{vmatrix}\n-1 & \frac{1}{b^3} & -\frac{1}{b^3} \\
\mu & 2\mu_0 \frac{1}{b^3} & -2\mu \frac{1}{b^3} \\
-1 & 0 & -\frac{1}{a^3}\n\end{vmatrix}
$$
\n(19.8.44)\n  
\n
$$
= \mu \left(-2\mu \frac{1}{b^6} + 2\mu_0 \frac{1}{b^6}\right) - 2\frac{\mu}{a^3} \left(-2\mu_0 \frac{1}{b^3} - \mu \frac{1}{b^3}\right) - \mu_0 \left(-2\mu \frac{1}{b^6} + 2\mu_0 \frac{1}{b^6}\right) -
$$

$$
\mu_0 \frac{1}{a^3} \left( -2\mu_0 \frac{1}{b^3} - \mu \frac{1}{b^3} \right) = (\mu - \mu_0) (\mu_0 - \mu) \frac{2}{b^6} + (2\mu + \mu_0) (2\mu_0 + \mu) \frac{1}{a^3 b^3} =
$$

$$
= \frac{1}{a^3 b^3} \left[ -2\frac{a^3}{b^3} (\mu - \mu_0)^2 + (2\mu + \mu_0) (2\mu_0 + \mu) \right]
$$
(19.8.45)

Pertanto:

 $\Delta$ 

$$
A_2 = \frac{1}{\Delta} \begin{vmatrix} H_0 & -1 & \frac{1}{b^3} & -\frac{1}{b^3} \\ -\mu_0 H_0 & \mu & +2\mu_0 \frac{1}{b^3} & -2\mu \frac{1}{b^3} \\ 0 & -1 & 0 & -\frac{1}{a^3} \\ 0 & \mu & 0 & -2\mu \frac{1}{a^3} \end{vmatrix}
$$
 (19.8.46)

$$
A_2 = \frac{1}{\Delta} \left\{ H_0 \begin{vmatrix} \mu & 2\mu_0 \frac{1}{b^3} & -2\mu \frac{1}{b^3} \\ -1 & 0 & -\frac{1}{a^3} \\ \mu & 0 & -2\mu \frac{1}{a^3} \end{vmatrix} + \mu_0 H_0 \begin{vmatrix} -1 & \frac{1}{b^3} & -\frac{1}{b^3} \\ -1 & 0 & -\frac{1}{a^3} \\ \mu & 0 & -2\mu \frac{1}{a^3} \end{vmatrix} \right\}
$$
(19.8.47)  
1 (1) 1 (1) 1 (1) 1 (1) 1 9 $\mu$ B<sub>0</sub>

$$
A_2 = \frac{1}{\Delta} \left\{ H_0 \left[ -2\mu_0 \frac{1}{b^3} \left( 2\mu \frac{1}{a^3} + \mu \frac{1}{a^3} \right) \right] + \mu_0 H_0 \left[ -\frac{1}{b^3} \left( 2\mu \frac{1}{a^3} + \mu \frac{1}{a^3} \right) \right] \right\} = -\frac{1}{\Delta} \frac{9 \mu B_0}{a^3 b^3}
$$
\n(19.8.48)

In definitiva:

$$
A_2 = \frac{-9\mu B_0}{\left[ (2\mu + \mu_0)(2\mu_0 + \mu) - 2\frac{a^3}{b^3} (\mu - \mu_0)^2 \right]}
$$
(19.8.49)

Analogamente:

$$
A'_{2} = \frac{1}{\Delta} \begin{vmatrix} 0 & H_{0} & \frac{1}{b^{3}} & -\frac{1}{b^{3}} \\ 0 & -\mu_{0}H_{0} & +2\mu_{0}\frac{1}{b^{3}} & -2\mu\frac{1}{b^{3}} \\ 1 & 0 & 0 & -\frac{1}{a^{3}} \\ -\mu_{0} & 0 & 0 & -2\mu\frac{1}{a^{3}} \end{vmatrix}
$$
(19.8.50)

$$
A'_{2} = \frac{1}{\Delta} \left\{ \begin{vmatrix} H_{0} & \frac{1}{b^{3}} & -\frac{1}{b^{3}} \\ -\mu_{0}H_{0} & 2\mu_{0}\frac{1}{b^{3}} & -2\mu\frac{1}{b^{3}} \\ 0 & 0 & -2\mu\frac{1}{a^{3}} \end{vmatrix} + \mu_{0} \begin{vmatrix} H_{0} & \frac{1}{b^{3}} & -\frac{1}{b^{3}} \\ -\mu_{0}H_{0} & 2\mu_{0}\frac{1}{b^{3}} & -2\mu\frac{1}{b^{3}} \\ 0 & 0 & -\frac{1}{a^{3}} \end{vmatrix} \right\}
$$
(19.8.51)

------ S.Barbarino - Appunti di Campi elettromagnetici -------

$$
A'_2 = \frac{1}{\Delta} \left\{ -2\frac{\mu}{a^3} \left[ 2\mu_0 H_0 \frac{1}{b^3} + \mu_0 \frac{H_0}{b^3} \right] - \frac{\mu_0}{a^3} \left[ \frac{2\mu_0 H_0}{b^3} + \frac{\mu_0 H_0}{b^3} \right] \right\} = -\frac{1}{\Delta} \frac{3B_0}{a^3 b^3} \left( 2\mu + \mu_0 \right) \tag{19.8.52}
$$

In definitiva:

$$
A'_{2} = \frac{-3 (2\mu + \mu_{0}) B_{0}}{\left[ (2\mu + \mu_{0}) (2\mu_{0} + \mu) - 2\frac{a^{3}}{b^{3}} (\mu - \mu_{0})^{2} \right]}
$$
(19.8.53)

La costante  $\mathfrak{c}_2$  si puo calcolare direttamente dalla equazione 6) cloe dalla (19.8.41):

$$
C'_{2} = a^{3} (A_{2} - A'_{2}) = \frac{\left[-9\mu + 3(2\mu + \mu_{0})\right]B_{0}a^{3}}{\left[\left(2\mu + \mu_{0}\right)(2\mu_{0} + \mu) - 2\frac{a^{3}}{b^{3}}(\mu - \mu_{0})^{2}\right]}
$$
(19.8.54)

In definitiva:

$$
C'_{2} = \frac{-3(\mu - \mu_{0}) B_{0} a^{3}}{\left[ (2\mu + \mu_{0}) (2\mu_{0} + \mu) - 2\frac{a^{3}}{b^{3}} (\mu - \mu_{0})^{2} \right]}
$$
(19.8.55)

Resta da calcolare $C_2$ 

$$
C_2 = \frac{1}{\Delta} \begin{vmatrix} 0 & -1 & H_0 & -\frac{1}{b^3} \\ 0 & \mu & -\mu_0 H_0 & -2\mu \frac{1}{b^3} \\ 1 & -1 & 0 & -\frac{1}{a^3} \\ -\mu_0 & \mu & 0 & -2\mu \frac{1}{a^3} \end{vmatrix}
$$
 (19.8.56)

$$
C_2 = \frac{1}{\Delta} \left\{ \begin{vmatrix} -1 & H_0 & -\frac{1}{b^3} \\ \mu & -\mu_0 H_0 & -2\mu \frac{1}{b^3} \\ \mu & 0 & -2\mu \frac{1}{a^3} \end{vmatrix} + \mu_0 \begin{vmatrix} -1 & H_0 & -\frac{1}{b^3} \\ \mu & -\mu_0 H_0 & -2\mu \frac{1}{b^3} \\ -1 & 0 & -\frac{1}{a^3} \end{vmatrix} \right\}
$$
(19.8.57)  

$$
C_2 = \frac{1}{\Delta} \left[ \mu \left( -2\mu \frac{H_0}{b^3} - \frac{\mu_0 H_0}{b^3} \right) - \frac{2\mu}{a^3} (\mu_0 H_0 - \mu H_0) \right] +
$$

$$
+\frac{1}{\Delta}\left[-\mu_0\left(-2\mu\frac{H_0}{b^3}-\frac{\mu_0H_0}{b^3}\right)-\frac{\mu_0}{a^3}\left(\mu_0H_0-\mu H_0\right)\right]
$$
\n(19.8.58)

che si puó ancora scrivere:

$$
C_2 = \frac{1}{\Delta} \left[ -(\mu - \mu_0) (2\mu + \mu_0) \frac{H_0}{b^3} - (2\mu + \mu_0) (\mu_0 - \mu) \frac{H_0}{a^3} \right] =
$$
  
=  $\frac{1}{\Delta} \left[ H_0 (2\mu + \mu_0) (\mu - \mu_0) \left( \frac{1}{a^3} - \frac{1}{b^3} \right) \right] =$  (19.8.59)  
=  $\frac{1}{\Delta} \frac{(2\mu + \mu_0) (\mu - \mu_0) H_0 (b^3 - a^3)}{a^3 b^3}$ 

che, in definitiva, si scrive:

$$
C_2 = \frac{(2\mu + \mu_0)(\mu - \mu_0)(b^3 - a^3) H_0}{\left[ (2\mu + \mu_0)(2\mu_0 + \mu) - 2\frac{a^3}{b^3}(\mu - \mu_0)^2 \right]}
$$
(19.8.60)

Riassumiamo le espressioni delle ostanti he abbiamo trovato:

$$
A_2 = \frac{-9\mu B_0}{\left[ (2\mu + \mu_0) (2\mu_0 + \mu) - 2\frac{a^3}{b^3} (\mu - \mu_0)^2 \right]}
$$
(19.8.61)

$$
A'_{2} = \frac{-3 (2\mu + \mu_{0}) B_{0}}{\left[ (2\mu + \mu_{0}) (2\mu_{0} + \mu) - 2\frac{a^{3}}{b^{3}} (\mu - \mu_{0})^{2} \right]}
$$
(19.8.62)

$$
C_2 = \frac{(2\mu + \mu_0)(\mu - \mu_0)(b^3 - a^3) H_0}{\left[ (2\mu + \mu_0)(2\mu_0 + \mu) - 2\frac{a^3}{b^3}(\mu - \mu_0)^2 \right]}
$$
(19.8.63)

$$
C'_{2} = \frac{-3(\mu - \mu_{0}) B_{0} a^{3}}{\left[ (2\mu + \mu_{0}) (2\mu_{0} + \mu) - 2\frac{a^{3}}{b^{3}} (\mu - \mu_{0})^{2} \right]}
$$
(19.8.64)

Vogliamo esprimere questi quattro coefficienti in funzione della permeabilitá magnetica relativa  $\mu_r$ . Poiché  $\mu = \mu_0 \mu_r$  e il denominatore si puó scrivere:

$$
\Delta = \left[ \mu_0^2 \left( 2\mu_r + 1 \right) \left( \mu_r + 2 \right) - 2\mu_0^2 \frac{a^3}{b^3} \left( \mu_r - 1 \right)^2 \right] \tag{19.8.65}
$$

le formule diventano:

$$
A_2 = \frac{-9\mu_r B_0}{\mu_0 \left[ \left(2\mu_r + 1\right) \left(\mu_r + 2\right) - 2\frac{a^3}{b^3} \left(\mu_r - 1\right)^2 \right]}
$$
(19.8.66)

$$
A'_{2} = \frac{-3(2\mu_{r} + 1)B_{0}}{\mu_{0}\left[(2\mu_{r} + 1)(\mu_{r} + 2) - 2\frac{a^{3}}{b^{3}}(\mu_{r} - 1)^{2}\right]}
$$
(19.8.67)

$$
C_2 = \frac{(2\mu_r + 1)(\mu_r - 1)(b^3 - a^3)H_0}{\left[ (2\mu_r + 1)(\mu_r + 2) - 2\frac{a^3}{b^3}(\mu_r - 1)^2 \right]}
$$
(19.8.68)

$$
C'_{2} = \frac{-3(\mu_{r} - 1)B_{0}a^{3}}{\mu_{0}\left[\left(2\mu_{r} + 1\right)(\mu_{r} + 2) - 2\frac{a^{3}}{b^{3}}(\mu_{r} - 1)^{2}\right]}
$$
(19.8.69)

Per il calcolo degli altri coefficienti, si procede nella seguente maniera. Si moltiplichi l'equazione 8) per –3 e la si confronti con la 10): si trova  $C'_1 = 0$ . Analogamente moltipli-<br>cando l'equazione 3) per –3, dopo aver posto  $C'_1 = 0$  e confrontandola con la 5) si trova  $C_1 = 0.$ 

Le equazioni restanti cioé la 2), 5), 7), 10) formano un sistema omogeneo e si puó facilmente verificare che il determinante dei coefficienti é diverso da zero, per cui esso ammette la soluzione banale per  $A_3,\,A_3,\,C_3$  e  $C_3,$  nonche per tutti gli altri coemcienti di ordine superiore a tre.

# Calcolo delle componenti dell'induzione magnetica nella regione interna (regione cava,  $r < a$ ).

Le componenti del campo di induzione magnetica nella regione cava del sistema, che é quella di maggior importanza fisica, si ottengono dalla (19.8.17) e dalla (19.8.20) dopo l'opportuna sostituzione delle ostanti trovate. Si ha:

$$
B_{r(r(19.8.70)
$$

$$
B_{\theta(r(19.8.71)
$$

E interessante osservare che per  $\mu_r \gg 1$ , le formule (19.8.70) e (19.8.71) si possono s
rivere:

$$
B_{r(r(19.8.72)
$$

$$
B_{\theta(r(19.8.73)
$$

In oordinate artesiane, si ha:

$$
B_z = B_r \cos \theta - B_\theta \sin \theta, \qquad B_x = B_r \sin \theta + B_\theta \cos \theta \qquad (19.8.74)
$$

Ne segue:

$$
B_{z(r
$$

Il campo di induzione magnetica, nella regione interna allo strato, ha la stessa direzione e verso del ampo esterno preesistente (imperturbato), ossia le linee di forza sono parallele all'asse z. Esso (nell'ipotesi  $\mu_r >> 1$ ) risulta proporzionale all'estate dell'altre della contratta della contratta della contratta della contratta della contratta dell'altre dell'altre dell'altre dell'altre dell'altre dell'altre dell'altre dell'altre dell'altre dell'al r i . Di onseguenza uno s
hermo ostruito on materiale di alta permeabilitá  $\mu_r \simeq 10^3 \div 10^6$  riduce a valori assai piccoli il campo all'interno anche se lo spessore dello schermo é relativamente piccolo.

# Calcolo delle componenti dell'induzione magnetica nella regione esterna  $(r > b).$

Le componenti del campo di induzione magnetica nella regione esterna allo strato si ottengono dalla (19.8.18) e dalla (19.8.15) dopo l'opportuna sostituzione delle ostanti trovate. Si ha:

$$
H_{\theta(r>b)} = -H_0 \sin \theta + \frac{(2\mu_r + 1)(\mu_r - 1)(b^3 - a^3)}{\left[ (2\mu_r + 1)(\mu_r + 2) - 2\frac{a^3}{b^3}(\mu_r - 1)^2 \right]} \frac{1}{r^3} H_0 \sin \theta \qquad (19.8.76)
$$

$$
B_{r(r>b)} = \mu_0 H_0 \cos \theta + 2\mu_0 \frac{(2\mu_r + 1)(\mu_r - 1)(b^3 - a^3)}{\left[ (2\mu_r + 1)(\mu_r + 2) - 2\frac{a^3}{b^3}(\mu_r - 1)^2 \right]} \frac{1}{r^3} H_0 \cos \theta \quad (19.8.77)
$$

che é conveniente scrivere nella forma:

$$
B_{r(r>b)} = B_0 \left( 1 + \gamma \frac{2}{r^3} \right) \cos \theta \qquad (19.8.78)
$$

$$
B_{\theta(r>b)} = -B_0 \left( 1 - \gamma \frac{1}{r^3} \right) \sin \theta \qquad (19.8.79)
$$

avendo posto:

$$
\gamma = \frac{\left(2\mu_r + 1\right)\left(\mu_r - 1\right)\left(b^3 - a^3\right)}{\left[\left(2\mu_r + 1\right)\left(\mu_r + 2\right) - 2\frac{a^3}{b^3}\left(\mu_r - 1\right)^2\right]}
$$
\n(19.8.80)

Calcolo delle componenti dell'induzione magnetica nella regione interna allo strato  $(a < r < b)$ .

Le componenti del campo di induzione magnetica nella regione interna allo strato si ottengono dalla (19.8.16) e (19.8.19) dopo l'opportuna sostituzione delle ostanti trovate. Si ha:

$$
H_{\theta(rab)} = \frac{-3(2\mu_r + 1)H_0 \sin \theta}{\left[ (2\mu_r + 1)(\mu_r + 2) - 2\frac{a^3}{b^3}(\mu_r - 1)^2 \right]} + \frac{-3(\mu_r - 1)H_0 a^3 \sin \theta}{\left[ (2\mu_r + 1)(\mu_r + 2) - 2\frac{a^3}{b^3}(\mu_r - 1)^2 \right]} + \frac{3\mu(2\mu_r + 1)H_0 \cos \theta}{\left[ (2\mu_r + 1)(\mu_r + 2) - 2\frac{a^3}{b^3}(\mu_r - 1)^2 \right]} + \frac{-3\mu(\mu_r - 1)H_0 2a^3 \cos \theta}{\left[ (2\mu_r + 1)(\mu_r + 2) - 2\frac{a^3}{b^3}(\mu_r - 1)^2 \right]} + \frac{-3\mu(\mu_r - 1)H_0 2a^3 \cos \theta}{\left[ (2\mu_r + 1)(\mu_r + 2) - 2\frac{a^3}{b^3}(\mu_r - 1)^2 \right]} + \frac{3\mu(2\mu_r + 1)H_0 \cos \theta}{\left[ (2\mu_r + 1)(\mu_r + 2) - 2\frac{a^3}{b^3}(\mu_r - 1)^2 \right]} + \frac{3\mu(2\mu_r + 1)H_0 \cos \theta}{\left[ (2\mu_r + 1)(\mu_r + 2) - 2\frac{a^3}{b^3}(\mu_r - 1)^2 \right]} + \frac{3\mu(2\mu_r + 1)H_0 \cos \theta}{\left[ (2\mu_r + 1)(\mu_r + 2) - 2\frac{a^3}{b^3}(\mu_r - 1)^2 \right]} + \frac{3\mu(2\mu_r + 1)H_0 \cos \theta}{\left[ (2\mu_r + 1)(\mu_r + 2) - 2\frac{a^3}{b^3}(\mu_r - 1)^2 \right]} + \frac{3\mu(2\mu_r + 1)H_0 \cos \theta}{\left[ (2\mu_r + 1)(\mu_r + 2) - 2\frac{a^3}{b^3}(\mu_r - 1)^2 \right]} + \frac{3\mu(2\mu_r + 1)H_0 \cos \theta}{\left[ (2\mu_r + 1)(\mu_r + 2) - 2\frac{a^3}{b^3}(\mu_r - 1)^2 \right]} +
$$

he si possono s
rivere:

$$
B_{\theta(rab)} = \frac{-3\mu_r (2\mu_r + 1) B_0}{\left[ (2\mu_r + 1) (\mu_r + 2) - 2\frac{a^3}{b^3} (\mu_r - 1)^2 \right]} \left[ 1 + \frac{(\mu_r - 1)a^3}{(2\mu_r + 1)r^3} \right] \sin \theta \qquad (19.8.82)
$$

$$
B_{r(rab)} = \frac{3\mu_r (2\mu_r + 1) B_0}{\left[ (2\mu_r + 1) (\mu_r + 2) - 2\frac{a^3}{b^3} (\mu_r - 1)^2 \right]} \left[ 1 - \frac{(\mu_r - 1)2a^3}{(2\mu_r + 1)r^3} \right] \cos \theta \qquad (19.8.83)
$$

### Grafico delle linee di forza

## Regione esterna  $(r > b)$

Poiché le equazioni delle componenti dei campi dell'induzione magnetica nei punti esterni  $(r > b)$  hanno la stessa forma di quelle competenti ad una sfera perfettamente onduttri
e o dielettri
a, l'equazione delle linee di forza relative al ampo di induzione magnetica nei punti esterni  $(r > b)$  é data da:

$$
|\sin \theta| = \xi \sqrt{\frac{r}{r^3 + 2\gamma}}
$$
\n(19.8.84)

essendo

$$
\gamma = \frac{\left(2\mu_r + 1\right)\left(\mu_r - 1\right)\left(b^3 - a^3\right)}{\left[\left(2\mu_r + 1\right)\left(\mu_r + 2\right) - 2\frac{a^3}{b^3}\left(\mu_r - 1\right)^2\right]}
$$
\n(19.8.85)

Anche in questo caso il parametro  $\xi$  rappresenta l'ordinata della linea di forza del  $\alpha$ ampo di induzione magnetica iniziale  $D_0$  (imperturbato). Il valore di  $\zeta$  al di sopra del quale le linee di forza del campo magnetico non toccheranno mai la sfera risulta:

$$
\xi_s = \sqrt{\frac{b^3 + 2\gamma}{b}}\tag{19.8.86}
$$

## Regione interna allo strato  $(a < r < b)$

L'equazione che descrive le linee di forza nella regione dello strato é:

$$
r_n d\theta - B_\theta dr = 0 \tag{19.8.87}
$$

Sostituendo nella (19.8.87) le espressioni (19.8.82) e (19.8.83), si ha:

$$
r\left(1 - \zeta \frac{2a^3}{r^3}\right)\cos\theta d\theta = -\left(1 + \zeta \frac{a^3}{r^3}\right)\sin\theta dr\tag{19.8.88}
$$

avendo posto:

$$
\zeta = \frac{\mu_r - 1}{2\mu_r + 1} \tag{19.8.89}
$$

L'equazione (19.8.88) si puó scrivere:

$$
-\frac{\cos\theta}{\sin\theta}d\theta = \frac{1+\zeta\frac{a^3}{r^3}}{1-\zeta\frac{2a^3}{r^3}}\frac{dr}{r}
$$
(19.8.90)

Eseguendo lo stesso procedimento effettuato nel caso di sfera conduttrice, risulta:

$$
|\sin \theta| = \xi_1 \sqrt{\frac{r}{|r^3 - 2\zeta a^3|}}
$$
 (19.8.91)

Osservando che il parametro  $\zeta = \frac{F'}{F}$  $-1$   $-1$ assume assume , al valorime di r fra 1 proposation di regione di regione di regione di regione di regione di r ompresi fra 0 e , risulta sempre  $r^->z\zeta a^-.$ Quindi  $|r^2 - 2\zeta a^2| = r^2 - 2\zeta a^2$  e la (19.8.91) diventa:

$$
|\sin \theta| = \xi_1 \sqrt{\frac{r}{r^3 - 2\zeta a^3}} \tag{19.8.92}
$$

Per garantire la continuitá grafica della linea di forza interna allo strato con quella esterna occorre correlare il parametro  $\xi_1$  con il paramtro  $\xi$  che é quello che generalmente si fa variare.

Questo si ottiene imponendo che per  $r = b$  i secondi membri delle equazioni (19.8.84) e (19.8.92) siano eguali, ossia:

$$
\xi \sqrt{\frac{b}{b^3 + 2\gamma}} = \xi_1 \sqrt{\frac{b}{b^3 - 2\zeta a^3}}
$$
(19.8.93)

he omporta:

$$
\xi_1 = \xi \frac{\sqrt{\frac{b}{b^3 + 2\gamma}}}{\sqrt{\frac{b}{b^3 - 2\zeta a^3}}}
$$
(19.8.94)

Come esempio grafichiamo le linee di forza nel caso in cui  $\mu_r = 1000$ ,  $a = 0.7$  e  $b = 1$ . Risulta:

results and the control of the con-

 $\gamma = 0.99468,$   $\zeta = 0.49925,$   $\xi_s = 1.729,$   $\xi_1 = 0.46899\xi$  (19.8.95)

Il grafico é rappresentato in figura 19.8-2.

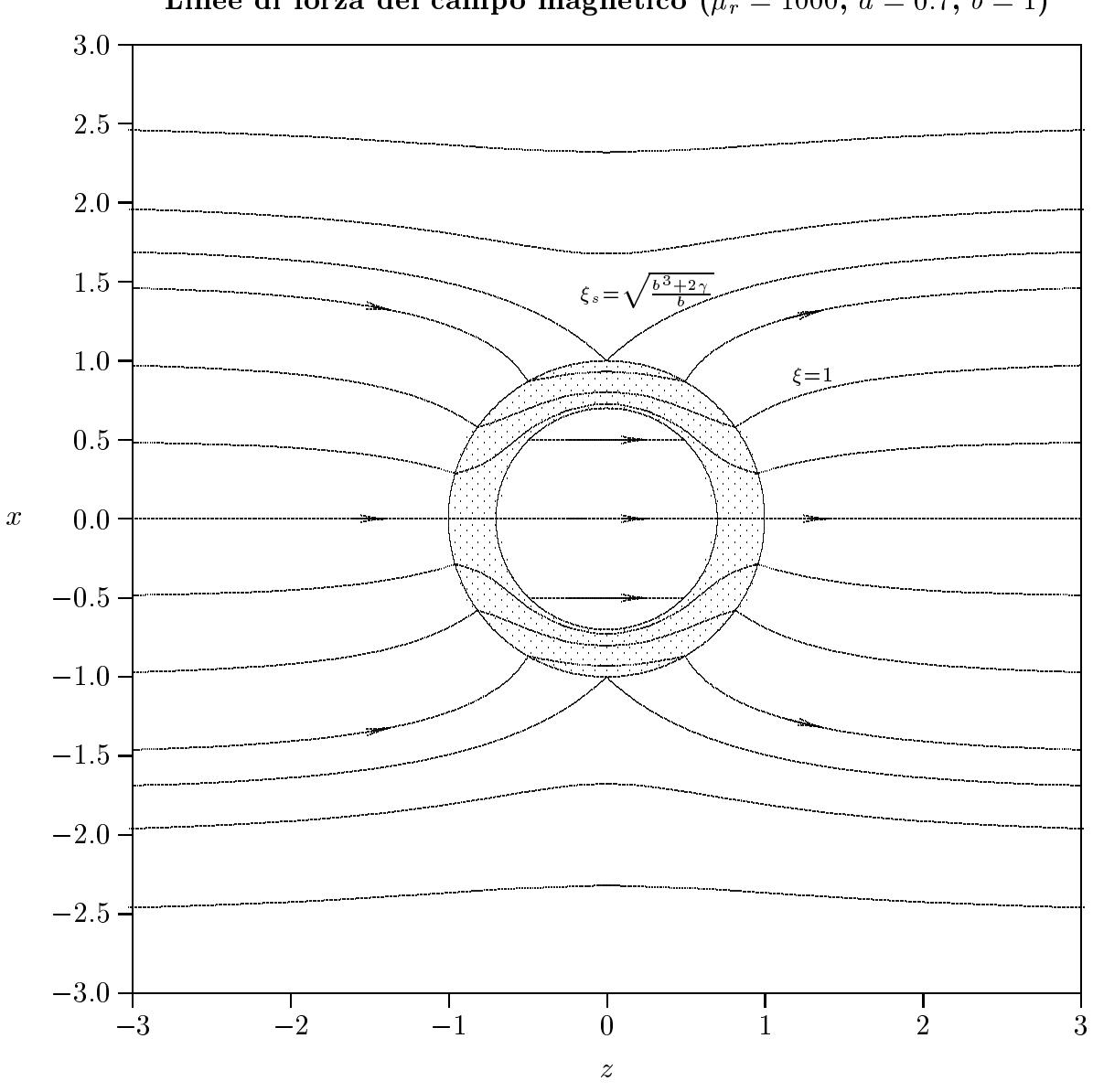

Linee di forza del campo magnetico ( $\mu_r = 1000$ ,  $a = 0.7$ ,  $b = 1$ )

fig.19.8-2

Per comprendere meglio il meccanismo dello schermaggio, ossia della debole penetrazione del campo nella parte cava  $(r < a)$ , vogliamo valutare il valore del parametro  $\xi$ , sia esso  $\xi_s^{\gamma}$ , al di sopra del quale le linee di forza non penetrano nella zona cava ma vengono "guidate" all'interno dello strato.

Per questo consideriamo la  $(19.8.92)$ ; deve necessariamente essere:

$$
\xi_1 \sqrt{\frac{r}{r^3 - 2\zeta a^3}} \le 1\tag{19.8.96}
$$

La funzione  $\sqrt{\frac{r}{r}}$  $r = 2c u$ , per  $r > a$  é decrescente all'aumentare di r ed ha il valore massimo per  $r = a$ . Tale valore massimo vale  $\sqrt{\frac{1}{-a}}$  $a^{-}$ (1  $-$  2(1)

ne segue di 1 segue 20 segue 20 segue 20 segue 20 segue 20 segue 20 segue 20 segue 20 segue 20 segue 20 segue  $a$  (1  $-$  2( ) la (19.8.92) e soddisfatta soltanto per valori di  $r > a$  cioé le linee di forza non toccheranno mai la sfera interna di raggio  $a$  ossia esse non penetrano nella zona cava.

and the control of the con-

 $\sim$   $\sim$ 

and the control of the control of

Vi
eversa per valori di 1  $a^{-}$ (1 – 2 $\zeta$ ) la (19.8.92) e soddisfatta anche per  $r=a$  e quindi le linee di forza toccheranno la sfera interna e penetrano nella zona cava.

Il valore 1s <sup>=</sup> li valore  $\xi_{1s} = \sqrt{a}$  (1 – 2 $\zeta$ ) rappresenta quindi il valore di  $\xi_1$  al di sopra del quale le<br>linee di forza si mantengono sempre all'interno dello strato. Ad esso corrisponde il valore  $\xi_s^{\scriptscriptstyle \vee}$  che si puo facilmente calcolare dalla formula (19.8.93).

Si ha:

$$
\xi_{1s} = \xi_s^{(i)} \frac{\sqrt{\frac{b}{b^3 + 2\gamma}}}{\sqrt{\frac{b}{b^3 - 2\zeta a^3}}}
$$

da cui:

$$
\xi_s^{(i)} = \xi_{1s} \frac{\sqrt{\frac{b}{b^3 - 2\zeta a^3}}}{\sqrt{\frac{b}{b^3 + 2\gamma}}} = \sqrt{a^2 (1 - 2\zeta)} \frac{\sqrt{\frac{b}{b^3 - 2\zeta a^3}}}{\sqrt{\frac{b}{b^3 + 2\gamma}}}
$$

Il parametro  $\xi_s^{\gamma}$  è funzione, oltre che dei raggi  $a$  e b, del parametro costitutivo  $\mu_r$ . E

interessante studiare tale andamento.

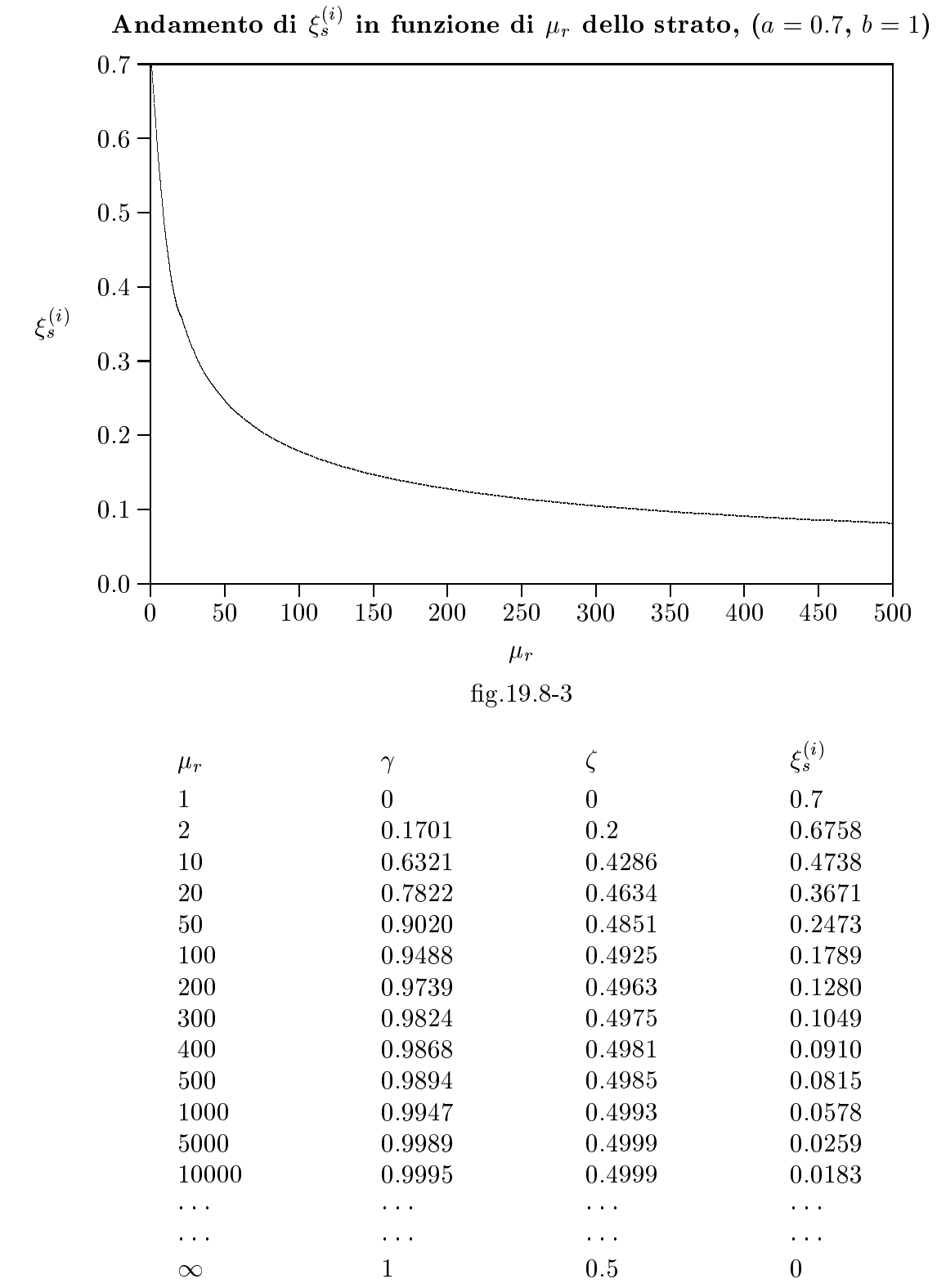

Come abbiamo detto penetrano nella sfera ava soltanto le linee di forza ontenute in un cilindro di raggio  $\xi_s^{i\prime}$  con l'asse, diretto secondo le linee di forza del campo inizialmente

uniforme, passante per il centro della sfera. All'aumentare di  $\mu_r$  il raggio del cilindro diminuisce e quindi soltanto una piccola porzione del campo esterno contribuisce al campo nella regione cava. Le linee di forza esterne al cilindro vengono deviate e mantenute interamente all'interno dello strato. Per  $\mu_r \to \infty$ ,  $\xi_s^{(i)} \to 0$  e tutte le linee di forza sono all'interno dello strato; nessuna linea penetra nella zona cava ed il campo di induzione magnetica interno ad essa é nullo. Le figure 19.8-4 e 19.8-5 illustrano tali situazioni. Alleghiamo il programma in ambiente matlab per il calcolo di  $\xi_i^{\gamma}$ .

## Programma Matlab csi.m

delete(get(0,'
hildren'));  $$  $a=0.7$ ;  $b=1$ ;  $mu=(1:10:500)$ ; gamma= $(2.^*mu+1.^*(mu-1.^*(b.^3-a.^3)$ ./ $((2.^*mu+1.^*(mu+2)-2.^*a.^3.^/b.^3.^*...$  $(mu-1)$ .  $\hat{2}$ ;  $zita=(mu-1)$ ./(2.\* $mu+1$ );  $s_i$   $\text{csi} = \text{sqrt}(b_i / \text{abs}(b_i^3 - 3-2.4 \text{zita.}^*a_i^3))$ ./sqrt $(b_i / (b_i^3 + 2.4 \text{zamu})).$ \*sqrt $(a_i^3 - 2.4 \text{zita.}^*a_i^3)$  $(1-2.*zita)$ ; [mu gamma zita csiis] plot(mu,
siis)  $axis([0,500,0,0.7])$ 

Alleghiamo il programma in ambiente matlab per il grafico delle linee di forza interne allo strato.

# Programma Matlab strato.m

```
delete(get(0,'
hildren'));

lf;
%grafico delle linee di forza interne allo strato nel primo quadrante
a=0.7;
b=1;
r=b: -0.01:a;
mu=2;
gamma=(2.*mu+1.*(mu-1).*(b.^3-a.^3)./((2.*mu+1.*(mu+2)-2.*a.^3./b.^3.*...(mu-1). \hat{2})
zita=(mu-1)./(2.*mu+1)
\text{csi}=1;
\text{csil}=\text{csi.*}\text{sqrt}(b./(b.^3+2.^*gamma))./sqrt(b./(b.^3-2.^*zita.^*a.^3))y=csi1.*sqrt(r./(r.^3-2.*zita.*a.^3));z=r.*sqrt(1-y.^2);x=r.*y;plot(z,x)[z; x]'axis([0,1,0,1])
```
%disegno del primo quadrante dello strato x1=0:0.001:a;  $z1=sqrt(a^ 2-x1.^ 2);$ hold on zoom plot(z1,x1) x2=0:0.001:b;  $z2=sqrt(b^ 2-x2.^ 2);$ hold on zoom  $plot(z2,x2)$ 

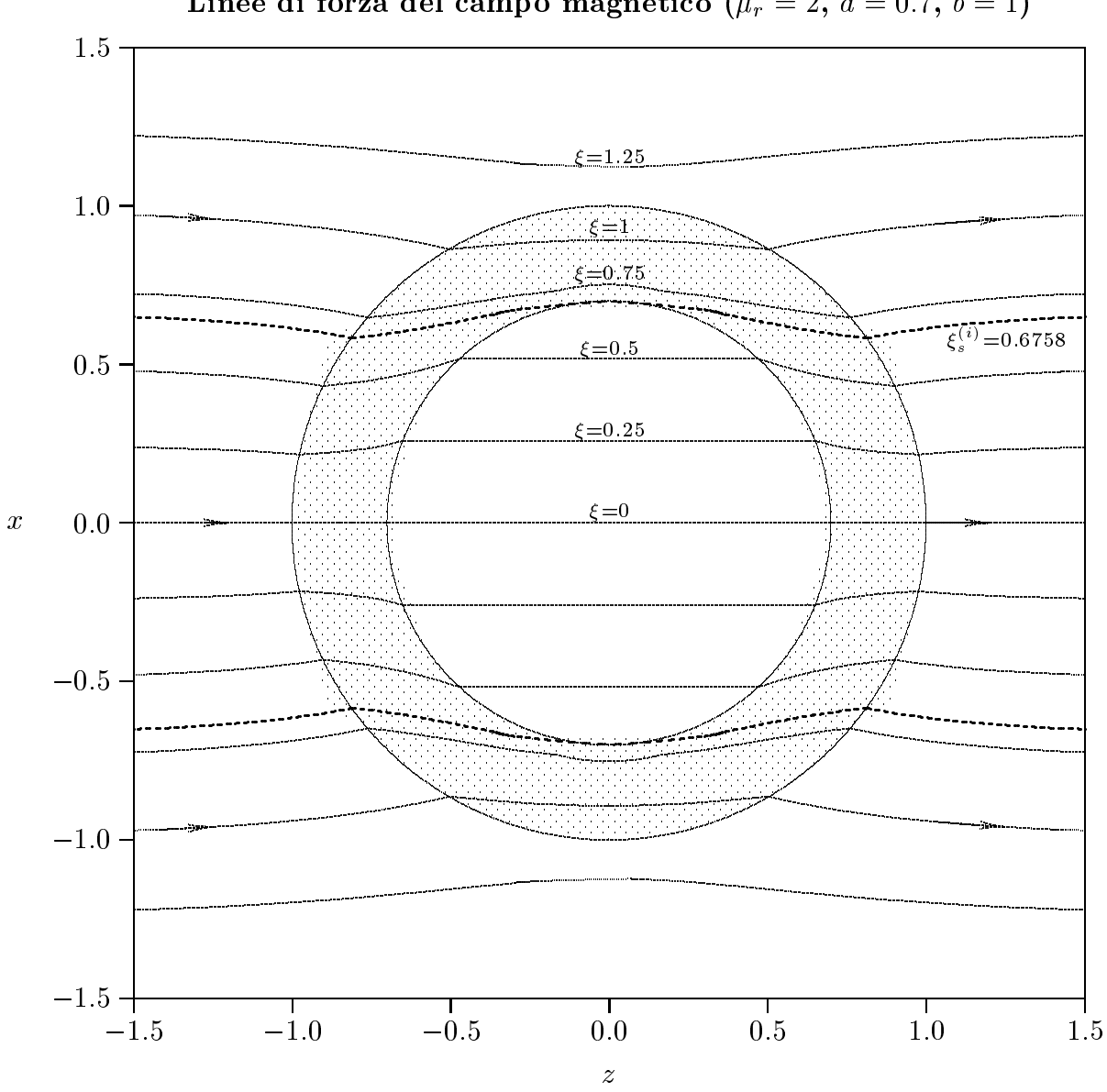

Linee di forza del campo magnetico ( $\mu_r = 2$ ,  $a = 0.7$ ,  $b = 1$ )

fig.19.8-4

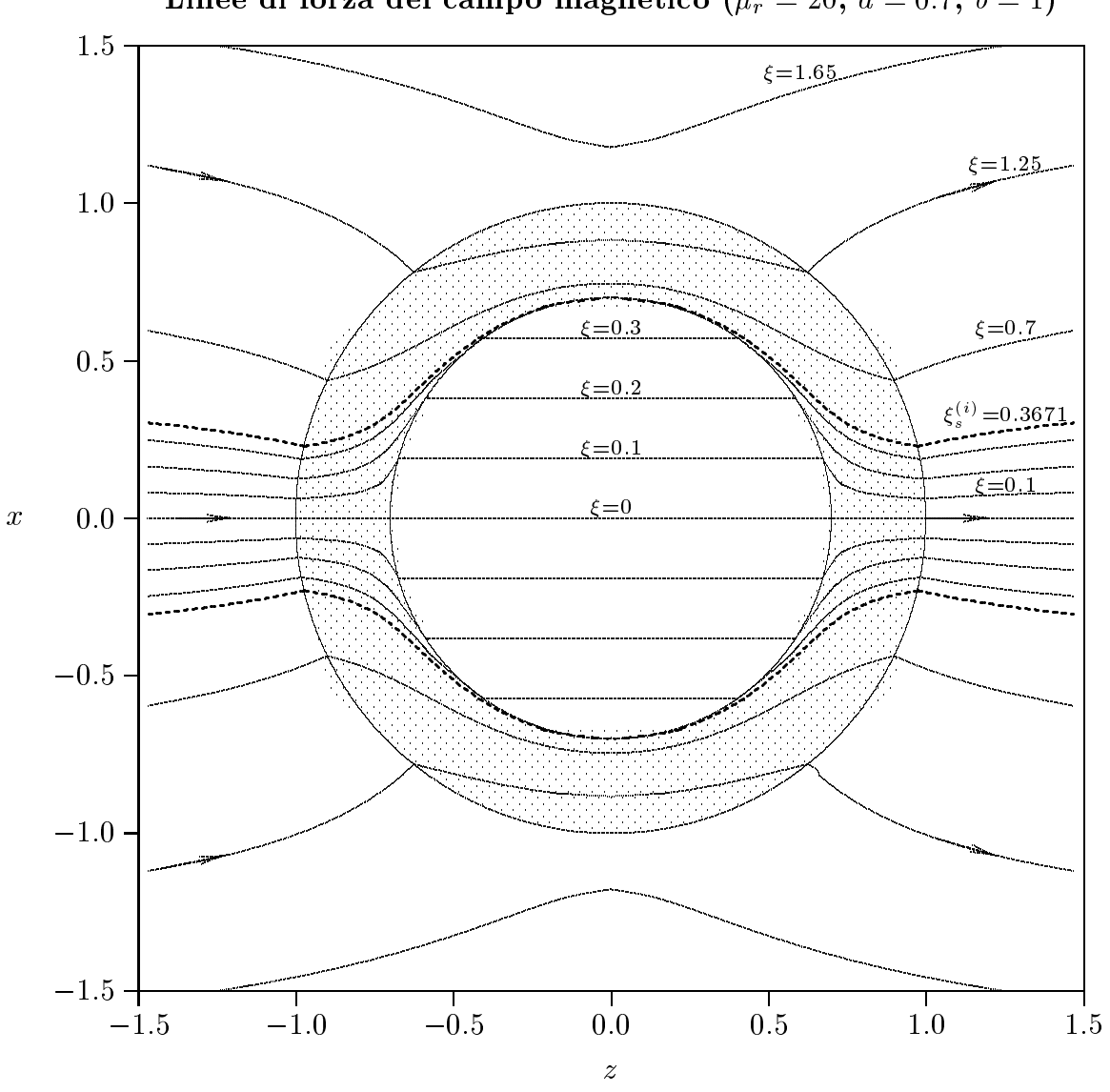

Linee di forza del campo magnetico ( $\mu_r = 20$ ,  $a = 0.7$ ,  $b = 1$ )

fig.19.8-5

#### 19.9 - Teoria di Rayleigh sull'azzurro del ielo

Come applicazione del problema relativo alla sfera dielettrica posta in un campo elettrico uniforme, trattiamo la teoria della diffusione della luce da parte delle molecole di gas, discussa quantitativamente per la prima volta da **Lord Rayleigh**<sup>†</sup> nel 1871 e nel 1899, per spiegare il fenomeno dell'azzurro del cielo. È importante ricordare che anche Leonardo da Vinci aveva capito gli aspetti essenziali di tale fenomeno nel 1500, effettuando esperimenti sulla diffusione della luce da parte di fumo di legna, anticipando cosi gli analoghi esperimenti effettuati da Tyndall intorno al 1870.

Consideriamo una molecola come una piccola sfera dielettrica di raggio a e costante dielettrica  $\epsilon$ , e supponiamo che essa venga irradiata da un'onda elettromagnetica piana il ui vettore ampo elettri
o e:

$$
\vec{E}_i = E_0 \hat{z} e^{iky - i\omega t} \tag{19.9.1}
$$

Nell'ipotesi che il raggio a della sfera sia molto piú piccolo della lunghezza d'onda della luce incidente, la fase dell'onda elettromagnetica  $e^{i\kappa_{\rm s}$ fera $y$  non varia in modo importante nei punti interni della sfera; pertanto si puo ritenere he la sfera stessa sia sottoposta ad un campo elettrico uniforme spazialmente come nel caso da noi giá onsiderato.

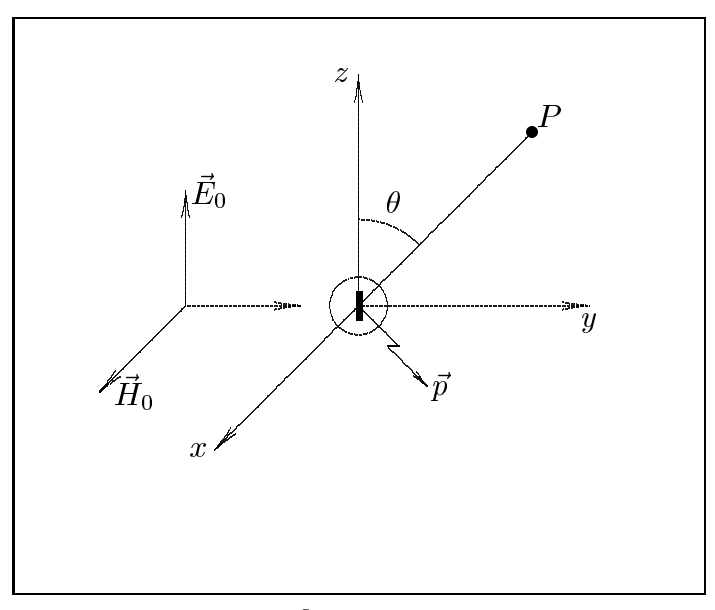

g.19.9-1

Riprendiamo la formula (19.5.17) he esprime la funzione potenziale nei punti esterni

<sup>&</sup>lt;sup>†</sup> John William Strutt, third Baron Rayleigh, (1842-1919): fisico inglese, insignito, nel 1904, del premio Nobel per la fisica per le sue ricerche sulla densitá dei gas più importanti e per la s
operta dell'argon.

alla sfera dielettri
a posta in un ampo elettri
o uniforme:

$$
\Phi_{ext} = \cos t - E_0 r \cos \theta + \frac{\epsilon_r - 1}{\epsilon_r + 2} E_0 a^3 r^{-2} \cos \theta \qquad (19.9.2)
$$

Da questa formula si evince che il potenziale del campo elettrico che si stabilisce fuori della sfera é la somma del potenziale competente al campo uniforme preesistente e di un potenziale di tipo dipolare ome si dedu
e dal terzo termine del se
ondo membro della  $(19.9.2).$ 

Pertanto, segue che, una sfera dielettrica posta in un campo elettrico uniforme si omporta ome un dipolo elettri
o stati
o.

Per al
olare tale momento di dipolo indotto basta eguagliare il terzo termine del se
ondo membro della (19.9.2) all'espressione generale del potenziale di un dipolo dato da:

$$
\Phi_{dip} = \frac{1}{4\pi\epsilon_0} \frac{p\cos\theta}{r^2} \tag{19.9.3}
$$

Segue, pertanto, che il modulo del momento di dipolo indotto sulla sfera si ricava dalla equazione:

$$
\frac{1}{4\pi\epsilon_0} \frac{p_{\text{sfera}} \cos \theta}{r^2} = \frac{\epsilon_r - 1}{\epsilon_r + 2} E_0 a^3 r^{-2} \cos \theta \tag{19.9.4}
$$

da cui:

$$
p_{\text{sfera}} = 4\pi\epsilon_0 a^3 \frac{\epsilon_r - 1}{\epsilon_r + 2} E_0 \tag{19.9.5}
$$

Pertanto, nell'ipotesi che il centro della particella sferica si trovi nell'origine delle coordinate e, ponendo, in virtú dell'ipotesi  $a \ll \lambda$ ,  $y = 0$  nella (19.9.1), si ha per il momento di dipolo indotto da un'onda piana su una parti
ella dielettri
a di raggio molto piccolo rispetto alla lunghezza d'onda, la seguente espressione:

$$
\vec{p}_{\text{sfera}} = 4\pi\epsilon_0 a^3 \frac{\epsilon_r - 1}{\epsilon_r + 2} E_0 \hat{z} e^{-i\omega t}
$$
\n(19.9.6)

La sfera dielettrica, irradiata da un'onda piana, si comporterá, pertanto, ome un dipolo hertziano irradiante nello spazio un ampo elettromagneti
o che si sovrapporrá al campo dell'onda piana incidente.

Tale campo di radiazione sará calcolato con le formule della teoria del dipolo hertziano, dopo aver legato la quantitá Il che figura nell'espressione del campo elettrico emesso dal dipolo hertziano on il momento di dipolo della sferetta dato dalla (19.9.6).

Si ha l'equivalenza:

$$
\vec{p}_{sfera} = ql\hat{z} \tag{19.9.7}
$$

da cui

$$
\frac{d\vec{p}}{dt} = \frac{dq}{dt}l\hat{z}
$$
\n(19.9.8)

cioé

$$
-i\omega \vec{p} = Il\hat{z} \tag{19.9.9}
$$

Pertanto il campo emesso dalla sfera nella far zone é:

$$
\vec{E} = -\hat{e}_{\theta}\omega^2 p\mu_0 \frac{e^{ikr}}{4\pi r} \sin \theta = -\hat{e}_{\theta}\omega^2 \mu_0 4\pi \epsilon_0 a^3 \frac{\epsilon_r - 1}{\epsilon_r + 2} E_0 \frac{e^{ikr}}{4\pi r} \sin \theta =
$$
\n
$$
-\hat{e}_{\theta} k^2 a^3 \frac{\epsilon_r - 1}{\epsilon_r + 2} E_0 \frac{e^{ikr}}{r} \sin \theta
$$
\n(19.9.10)

Il campo magnetico diffuso dalla sfera dielettrica nella far zone é:

$$
\vec{H}(\vec{r}) = -\hat{e}_{\phi}k\omega p \frac{e^{ikr}}{4\pi r}\sin\theta = -\hat{e}_{\phi}k^2cp \frac{e^{ikr}}{4\pi r}\sin\theta = -\hat{e}_{\phi}k^2ca^3\epsilon_0\frac{\epsilon_r - 1}{\epsilon_r + 2}E_0\frac{e^{ikr}}{r}\sin\theta\tag{19.9.11}
$$

Il vettore di Poynting, mediato in un periodo, e reale ed e dato da:

$$
\langle \vec{S} \rangle = \hat{e}_r \frac{k^4 c a^6 \epsilon_0}{2r^2} \left( \frac{\epsilon_r - 1}{\epsilon_r + 2} \right)^2 E_0^2 \sin^2 \theta \qquad (19.9.12)
$$

La potenza totale diffusa dalla sfera é:

$$
P_{diff} = \frac{4}{3} \pi \frac{k^4}{Z} a^6 \left( \frac{\epsilon_r - 1}{\epsilon_r + 2} \right)^2 E_0^2 \tag{19.9.13}
$$

E importante al
olare il rapporto fra la potenza totale diusa dalla sfera e la densita di potenza dell'onda incidente; questo rapporto, che indichiamo con  $\sigma_d$  prende il nome di sezione totale di diffusione e si misura in  $m^2$ . Poiche:

$$
\langle P_i \rangle = \frac{1}{2Z} E_0^2 \tag{19.9.14}
$$

e la densita di potenza, mediata in un periodo, dell'onda in
idente, si ha:

$$
\sigma_d = \frac{8}{3}\pi k^4 a^6 \left(\frac{\epsilon_r - 1}{\epsilon_r + 2}\right)^2 \tag{19.9.15}
$$

Esprimendo la  $\sigma_d$  in funzione della lunghezza d'onda, si ha:

$$
\sigma_d = \frac{128}{3} \pi^4 \left( \pi a^2 \right) \left( \frac{\epsilon_r - 1}{\epsilon_r + 2} \right)^2 \frac{a^4}{\lambda^4} \tag{19.9.16}
$$

La formula (19.9.16) costituisce la legge di Rayleigh.

La dipendenza  $\lambda^4$  control in the nel rossolution of the nel rossolution of the nel rossolution of the nel rossolution of the nel rossolution of the nel rossolution of the nel rossolution of the nel rossolution of the nel rossolution é la componente meno diffusa e il violetto la componente più diffusa. La luce che si osserva in direzione diversa da quella del fas
io in
idente ontiene una per
entuale piu alta di omponenti di alta frequenza (blu) rispetto alla omposizione spettrale del fas
io incidente, mentre il fascio trasmesso si arricchisce progressivamente di componenti rosse.

$$
19-50
$$

e ontemporaneamente la sua intensita omplessiva diminuis
e. Il olore azzurro del ielo, il rosso del sole al tramonto, la fiochezza del sole d'inverno e la facilità delle scottature d'estate sono tutte conseguenze della diffusione di Rayleigh della luce nell'atmosfera.

Infatti, la sezione di diffusione (19.9.16) rappresenta la potenza diffusa per molecola con un flusso unitario di energia incidente; nell'attraversare uno spessore  $dy$  del gas, la perdita percentuale di potenza é  $-N\sigma_d dy$ , essendo N il numero di molecole per unitá di volume. Pertanto, l'intensitá del fascio incidente diventa:

$$
I(y) = I_0 e^{-N\sigma_d y} \tag{19.9.17}
$$

Poiché l'indice di rifrazione dell'aria nel campo della luce visibile (4100 ÷ 6500)  $\AA$ a T.P.N. é  $(n-1) = 2.78 \cdot 10^{-4}$ , nell'ipotesi di un numero di molecole  $N = 2.69 \cdot 10^{19}$  $movere$ e $e^{\gamma}$ c $m$  , valori tipici di coemcienti di attenuazione sono:

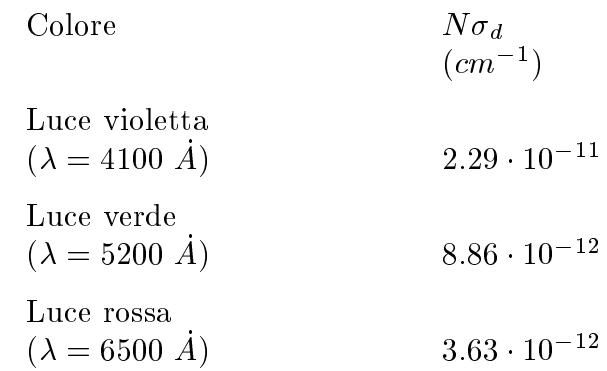

Sebbene i valori sopra riportati sono ertamente molto approssimati, si vede subito come il coefficiente di attenuazione competente alla radiazione violetta é piú grande di un fattore 10 rispetto alla radiazione rossa. Questo per
he, ripetiamo, la lu
e violetta viene diffusa.

Usando un modello di atmosfera isoterma in cui la densitá varia esponenzialmente con l'altezza (vedi profilo della ionosfera), si possono calcolare i seguenti rapporti fra l'intensitá luminosa alla superficie della terra e quella incidente sull'atmosfera, con il sole allo zenith oppure all'alba o tramonto, per le tre lunghezze d'onda.

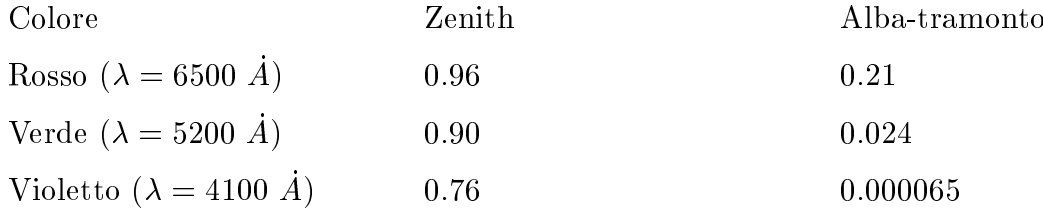

Questi numeri mettono in clamoroso rilievo lo spostamento verso il rosso della luce solare residua all'alba e al tramonto.

Fine del Cap.19